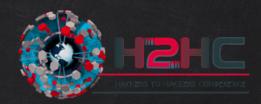

## НЗНС

# Trashing like it's (1999)

### **Unsolicited forensics on GPS trackers**

Map of the World

### Disclaimer:

I don't speak for my employer. All the opinions and information here are of my responsibility.

## Matias S. Soler

Sr. Security Researcher at Intel STORM team @gnuler

## Once upon a time,

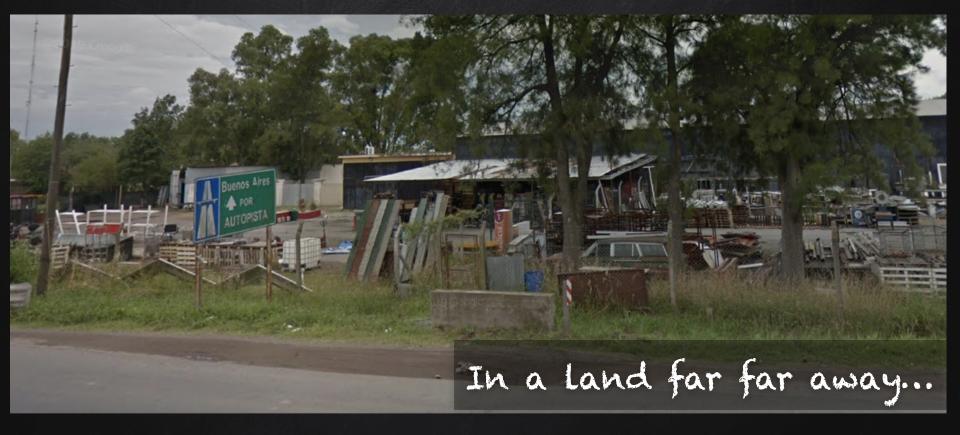

## A dream become true.

ALTHIN TOTTERAD BURNER OF

9152th

E

39

23

orne

### What are they?

- Fleet GPS trackers
- GSM/GPRS
- 3 Axis G Sensor
- 2-way voice
- Real-time tracking
- Geofencing
- Not for end-user

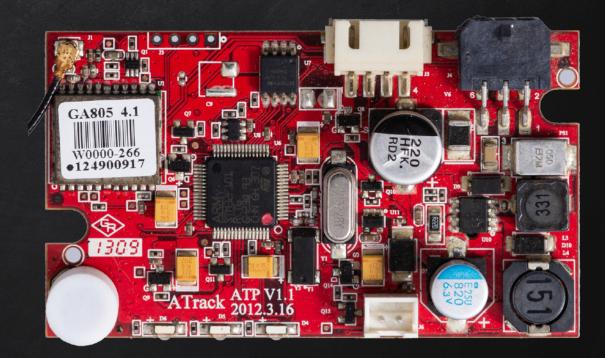

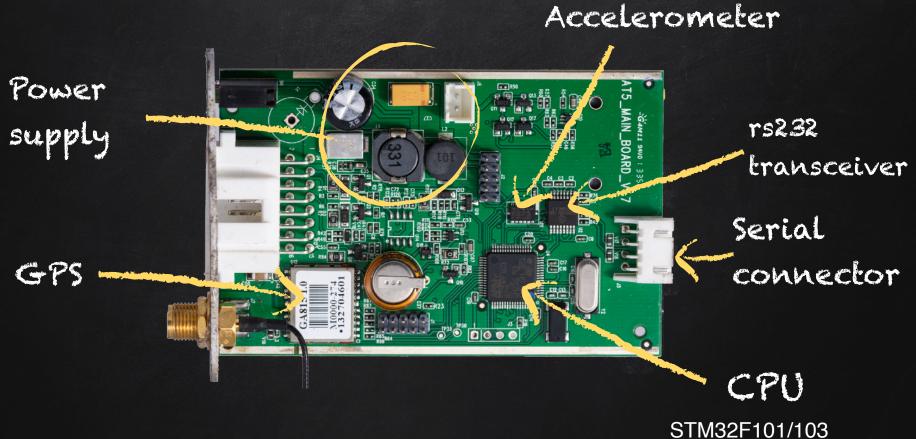

ARM Cortex M3 32-bit

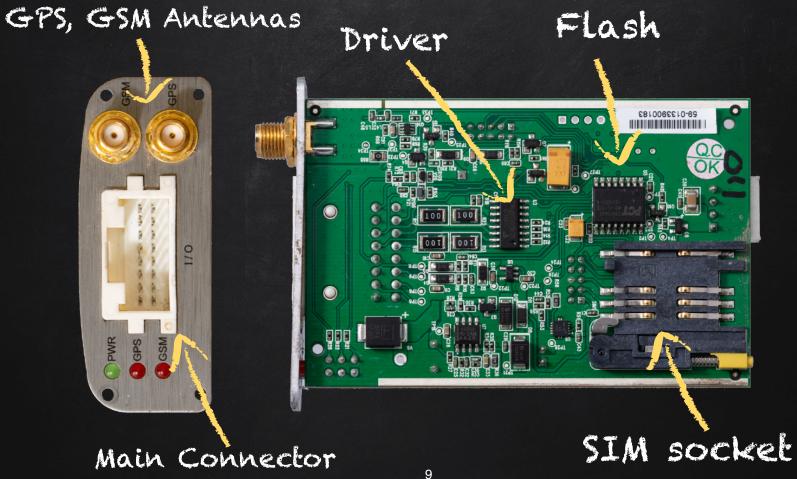

IOs, Power, etc

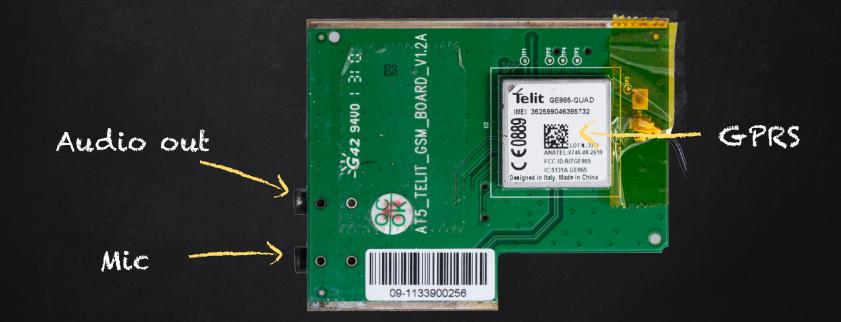

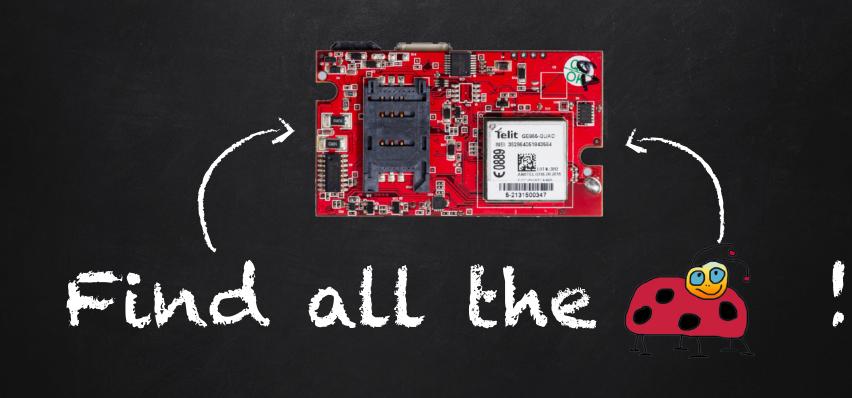

### **Attack Vectors**

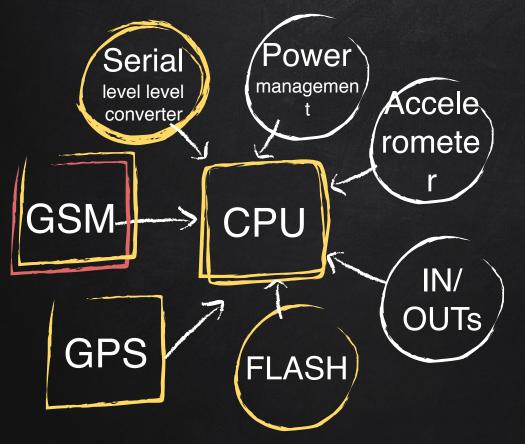

Local Serial Parsers Flash Parser Code/Data

> Remote SMS FTP

### **Attack Vectors**

GSM--->CPU

Local Serial Parsers Flash Parser Code/Data

Remote SMS,GPRS, FTP

### **Attack Vectors**

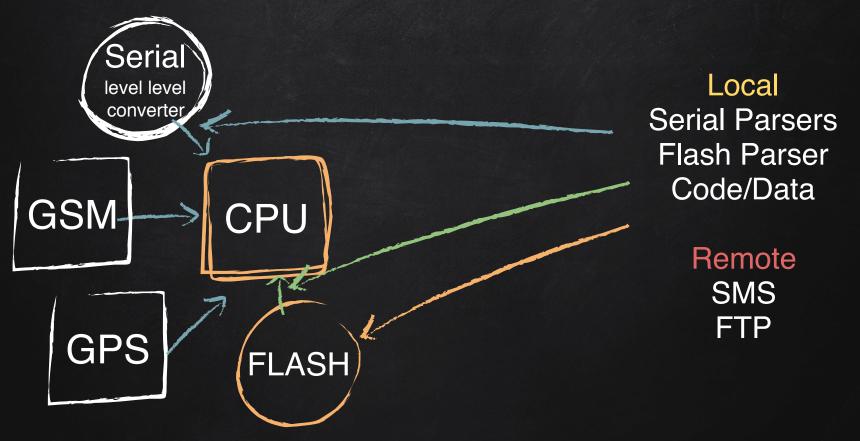

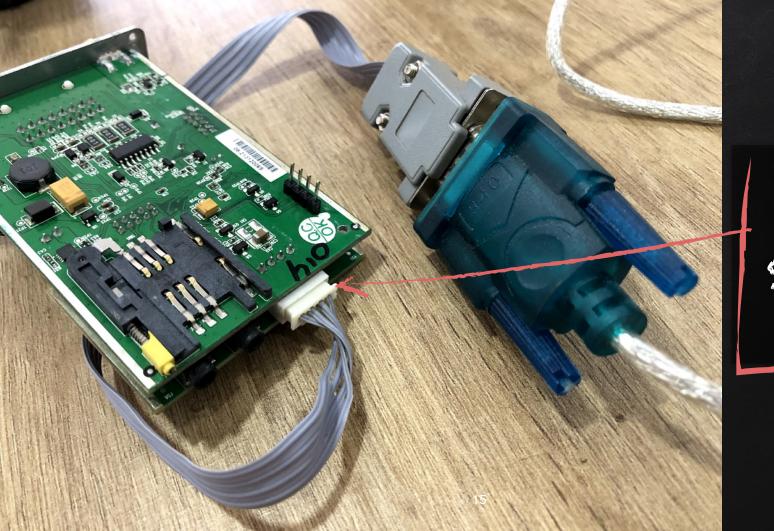

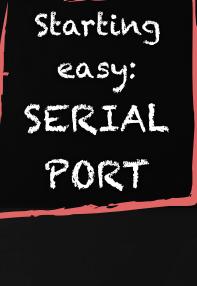

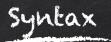

#### AT\$<Command>[+Tag]=[Password,]<Parameter 1>, ...,<Parameter N>

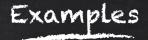

## AT\$INFO=? AT\$GPRS=? AT\$FOTA=1,"111.222.333.444",21,"user","passw","file.bin",0

### -> AT\$INFO=? <- ERROR=104

### -> AT\$GSM=? <- ERROR=104

### -> AT\$GPRS=? <- ERROR=104

### INVALID PASSWORD K

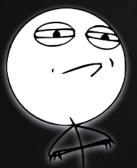

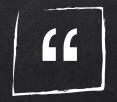

# Just try all the possible passwords

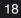

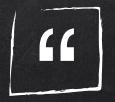

# Just try all the possible passwords Failed

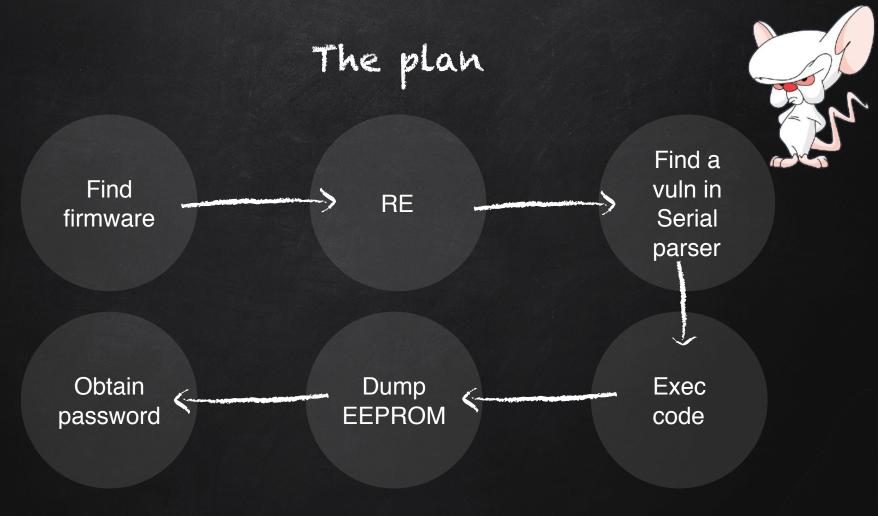

## The plan

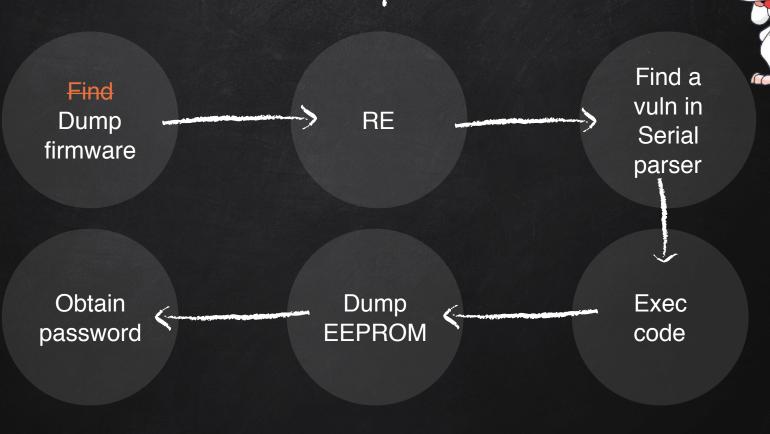

## Dumping the firmware

- SWD Interface (Serial Wire Debug)
- Similar to JTAG
- Debug, Read, Write mem & regs, etc
- Need "special" programmer (cheap)

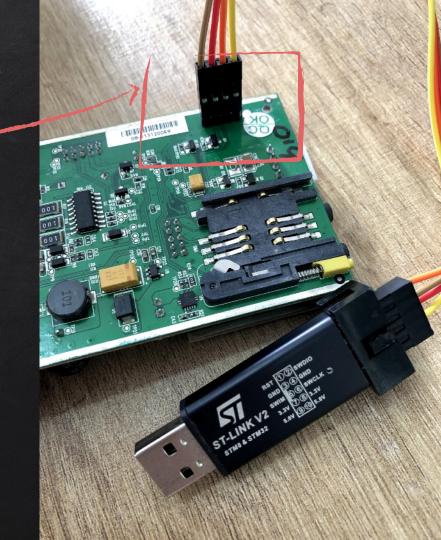

STM32 ST-LINK Utility

Edit

File

Read Out Protection ON

| Memory display                                                                                                    | Device          | STM32F10xx High-density |
|----------------------------------------------------------------------------------------------------|-----------------|-------------------------|
| Address: 0x08000000 V Size: 0x1000 Data Width: 32 bits V                                                                                                    | Device ID       | 0x414                   |
|                                                                                                    | Revision ID     | Rev X                   |
|                                                                                                    | Flash size      | Unknown                 |
| Device Memory Binary File                                                                                                    |                 | LiveUpdate              |
| Target memory, Address range: [0x08000000 0x08001000]                                                                                                    |                 |                         |
| USADIC READ OUTFICECUON AND TEU Y.<br>20:30:03 : Disconnected from device.<br>20:30:07 : ST-LINK SN : 49FF6B064971545244200387<br>20:30:07 : ST-LINK Firmware version : V2J27S6<br>20:30:07 : Connected via SWD.<br>20:30:07 : Connection mode : Normal.<br>20:30:07 : Debug in Low Power mode enabled.<br>20:30:07 : Device ID:0x414<br>20:30:07 : Device family :STM32F10xx High-density |                 | N retry.                |
| Debug in Low Power mode enabled. Device ID:0x414                                                                                                    | Core State : No | Memory Loaded           |

 $\times$ 

### Flash Readout Protection

Level 0: No protection

Level 1: Debug interfaces enabled, flash access locked

Level 2: All debug interfaces disabled (not supported by stm32f1)

### Bypass for STM32f0 family:

### Awesome research by Obermaier and Tatschner!

https://www.aisec.fraunhofer.de/content/dam/aisec/ResearchExcellence/woot17-paper-obermaier.pdf

### Flash Readout Protection

Level 1: Debug interfaces enabled, flash access locked

- ✗ RAM is RW from SWD
  - Can break target and see snapshot of the stack
- X Can force 'Boot from RAM' by setting boot pins
  - Can execute code!
- Code executing from RAM can't read the flash

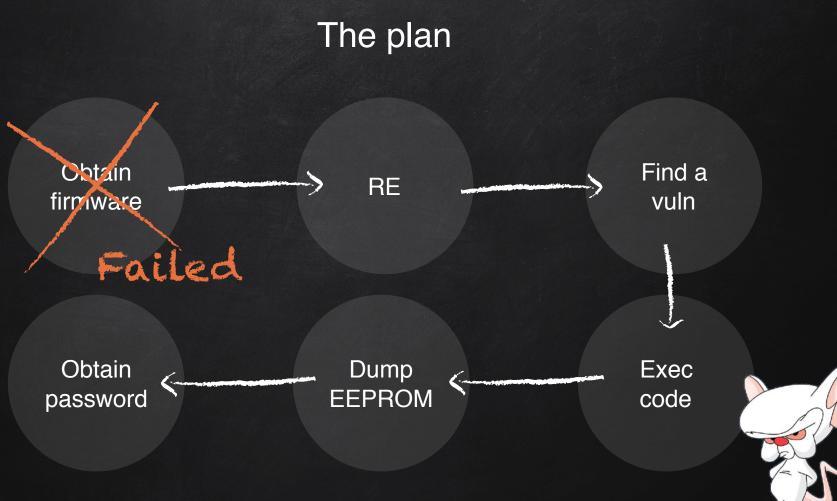

## Dumped the flash

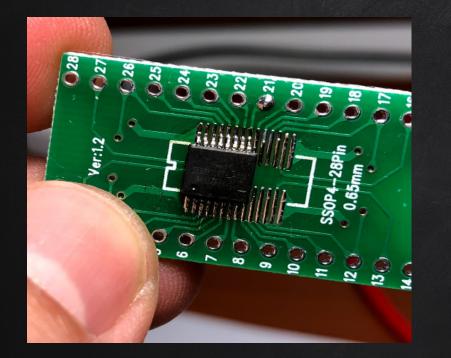

Some IPs from servers
The password!
Rest: unknown binary data

# Test your bruteforcer!

- -> AT\$DLOG=thepassw,"090101000000","99010100000"
- <- \$ERROR=106 (No Log Data Available)

### Going wild \o/

- Fuzzed Serial
- Fuzzed FOTA FTP via GPRS
- TAP into GSM-IC Serial
- Intention toFuzz GSM-IC Serial
- Etc, etc...

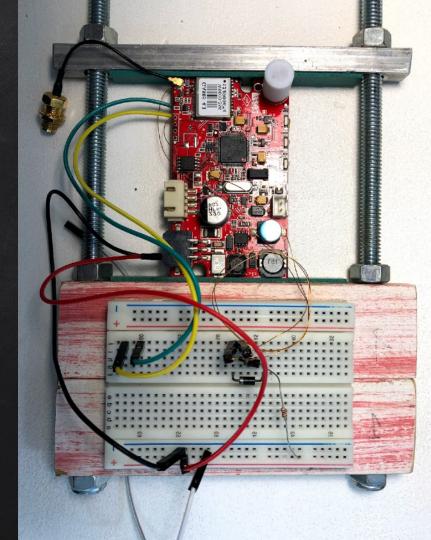

### Going wild \o/

- Fuzzed Serial
- Fuzzed FOTA FTP via GPRS
- TAP into GSM-IC Serial
- Intention toFuzz GSM-IC Serial
- Etc, etc...

Failed Again

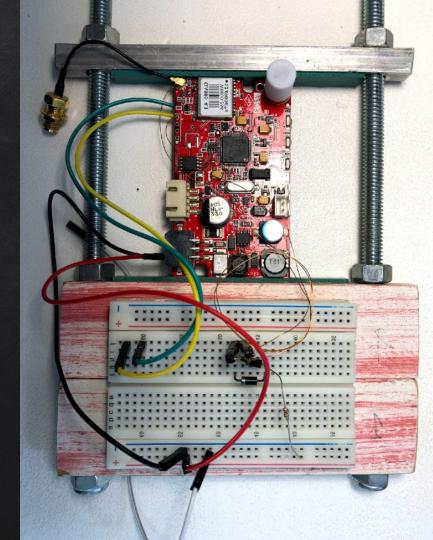

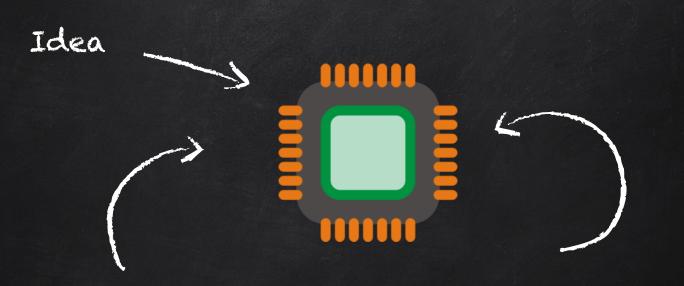

## What (secrets) does the flash store?

CØ AF 11 68 C3 E8 DC AF 40 01 00 97 0A | 000000 BC FF 00 00 00 00 00 08 AF BC FF 00 00 00 00 01 01 00 F5 000020 AF BC FF 11 00 00 00 00 02 08 68 C3 E8 DC AF 40 01 00 95 AF BC FF 11 00 00 00 00 03 **Ø**8 68 C3 E8 000040 AF 40 01 00 94 AF BC FF 11 00 00 00 00 04 08 68 C3 E8 DC AF 40 01 00 93 AF BC FF 11 00 00 00 DC AF BC FF 00 E8 DC 000060 00 05 08 68 C3 E8 DC AF 40 01 00 92 11 00 00 00 06 08 68 C3 AF 40 01 00 91 AF 000080 BC FF 11 00 00 68 C3 E8 DC AF 40 01 00 90 AF BC FF 11 00 00 00 00 08 08 68 00 00 07 08 C3 F8 DC 0000A0 AF BC 11 00 **Ø**8 68 C3 9E BC 00 01 00 AF 40 01 00 9F FF 00 00 00 **0**9 F8 DC AF 40 01 00 AF FF **0**A 01 0000C0 00 F4 AF FF 00 02 02 00 01 01 F5 AF BC FF 0C 00 02 02 00 01 03 40 50 00 AF BC 00 01 BC 0A 00 E1 0000E0 02 2E 02 03 05 07 37 18 0F 2F 30 26 FF 37 00 02 02 00 B1 04 06 0A 0B 0C 1D 01 00 1A **Ø**9 08 2D A5 000100 00 00 00 00 00 00 00 00 00 00 00 00 00 00 00 00 00 00 00 00 00 00 CF AF BC FF 0A 00 02 02 00 03 00 000120 00 F7 AF BC FF 0C 00 02 02 00 04 03 ØD 0A F3 AF BC FF 0A 00 02 02 00 05 01 00 F1 AF BC FF 01 000140 ØA 00 03 03 00 00 01 30 C4 AF BC FF 0A 00 05 05 00 00 01 00 F4 AF BC FF 0A 00 06 06 00 00 01 00 BC 06 06 F6 000160 F4 AF FF 0A 00 06 00 01 01 00 F5 AF BC FF 0A 00 06 00 02 01 00 AF BC FF 0A 00 06 06 000180 03 01 F2 AF BC FF 00 07 07 00 00 01 00 F4 BC FF ØA 00 **F5** 00 05 0A AF 00 07 07 01 01 00 AF BC FF 0001A0 00 08 08 00 00 01 00 AF BC FF 0A 00 **Ø**8 08 00 01 01 00 F5 AF BC FF ØA 00 08 08 00 0A F4 02 01 01 Making sense 0001C0 AF BC FF 0A 00 **Ø**8 08 03 01 00 F7 AF BC A 00/09 09 F7 00 0 0001E0 00 01 01 00 F5 AF BC FF 0A 00 09 09 00 02 01 000200 FF 0B 00 09 09 00 05 02 01 00 F2 AF BC FF 00 A0 FF 0B 00 09 09 00 04 02 01 00 F3 AF BC ØA **ØA** 00 000220 FF 01 03 F6 AF BC FF 0A 00 0A 0A 00 02 01 02 F4 AF BC FF 0A 00 01 00 F4 AF BC 0A 00 0A 0A 00 01 000240 AF 0A 0A 03 01 01 F6 AF BC FF 0A 00 0A 0A 00 04 01 07 F7 BC FF 0A 00 0A 0A 00 05 01 **Ø**B FA 00 00 000260 AF BC FF 0A 00 0A 0A 00 06 01 01 F3 AF BC FF 0A 00 0A 0A 00 07 01 01 F2 AF BC FF 0A 00 0A **Ø**A 00 000280 07 AF BC FF **Ø**B 0B 0B 00 02 00 00 F6 AF BC FF **Ø**B 00 0B 0B 00 01 02 00 00 F7 BC 80 01 FB 00 00 AF 0002A0 FF 0A 00 **Ø**B **Ø**B 00 02 01 00 F6 AF BC FF 0B 00 0B 0B 01 00 02 00 00 F7 AF BC FF 0B 00 **Ø**B **Ø**B 01 01 0002C0 02 00 00 F6 AF BC FF 0A 00 0B **Ø**B 01 02 01 00 F7 AF BC FF 0B 00 0B 0B 02 00 02 00 00 F4 AF BC FF 0002E0 0B 00 **Ø**B 02 01 02 00 F5 AF BC FF 00 0B 0B 02 02 01 00 AF BC FF **Ø**B 00 **Ø**B **0**B **Ø**B 00 0A F4 03 00 02 000300 F5 AF BC FF **Ø**B 00 **Ø**B 01 02 00 00 F4 AF BC FF **Ø**A 00 **Ø**B **Ø**B 03 02 01 00 F5 AF BC 00 00 0B 03 FF **Ø**B AF **0**B BC FF 000320 00 **Ø**B **Ø**B 04 00 02 00 00 F2 BC FF 0B 00 0B 04 01 02 00 00 F3 AF 0A 00 0B 0B 04 02 01 000340 **Ø**B F3 BC FF 0B 00 F2 AF BC FF 00 0B 0B 05 00 02 00 00 AF 00 0B **Ø**B 05 01 02 00 00 F2 AF BC FF 0A 000360 00 0B **Ø**B 05 02 01 00 F3 AF BC FF **Ø**B 00 0B 0B 06 00 02 00 00 F0 AF BC FF **0**B 00 0B **0**B 06 01 02 00 02 000380 F1 AF BC FF 0A 00 **ØB** 0B 06 01 00 F0 AF BC FF 0B 00 **Ø**B 0B 07 00 02 00 00 F1 AF BC FF 0B 00 00 0003A0 0B **Ø**B 07 01 02 00 00 F0 AF BC FF 0A 00 0B 0B 07 02 01 00 F1 AF BC FF 0A | 00 0C 0C 00 00 01 01 F5 000300 ΔF BC FF 00 0C 0C 00 01 01 01 F4 AF BC FF ØA 00 00 00 01 00 01 01 F4 ΔF BC FF **0**A 00 00 øС A۵ 01

# see data patterns

CØ AF 11 00 08 68 C3 E8 DC AF 40 01 00 97 0A | 000000 BC FF 00 00 00 00 AF BC FF 00 00 00 00 01 01 00 F5 000020 AF BC FF 11 00 00 00 00 02 08 68 C3 E8 DC AF 40 01 00 95 AF BC FF 11 00 00 00 00 03 08 68 C3 E8 000040 AF 40 01 00 94 AF BC FF 11 00 00 00 00 04 08 68 C3 E8 DC AF 40 01 00 93 AF BC FF 11 00 00 00 DC AF E8 DC 000060 00 05 08 68 C3 E8 DC AF 40 01 00 92 BC FF 11 00 00 00 00 06 08 68 C3 AF 40 01 00 91 AF 000080 BC FF 11 00 00 68 C3 E8 DC AF 40 01 00 90 AF BC FF 11 00 00 00 00 08 08 68 00 00 07 08 C3 F8 DC 0000A0 AF BC 11 **Ø**8 68 C3 9E BC 01 00 AF 40 01 00 9F FF 00 00 00 00 09 E8 DC AF 40 01 00 AF FF **0**A 00 01 00 F4 AF FF 00 02 02 00 01 01 F5 AF BC FF 0C 00 02 02 00 01 03 50 00 AF BC 0000C0 00 01 BC 0A 00 40 E1 0000E0 02 2E 02 03 05 07 37 18 0F 2F 30 26 FF 37 00 02 02 00 B1 04 06 0A 0B 0C 1D 01 00 1A **Ø**9 08 2D A5 000100 00 00 00 00 00 00 00 00 00 00 00 00 00 00 00 00 00 00 00 00 00 00 CF AF BC FF 0A 00 02 02 00 03 AF 00 000120 00 F7 BC FF 0C 00 02 02 00 04 03 ØD 0A F3 AF BC FF 0A 00 02 02 00 05 01 00 F1 AF BC FF 01 000140 0A 00 03 03 00 00 01 30 C4 AF BC FF 0A 00 05 05 00 00 01 00 F4 AF BC FF 0A 00 06 06 00 00 01 00 BC 06 06 F6 000160 F4 AF FF 0A 00 06 00 01 01 00 F5 AF BC FF 0A 00 06 00 02 01 00 AF BC FF 0A 00 06 06 000180 03 01 F2 AF BC FF 00 07 07 00 00 01 00 F4 BC FF ØA 00 **F5** AF 00 05 0A AF 00 07 07 01 01 00 BC FF 0001A0 00 08 08 00 00 01 00 AF BC FF 0A 00 **0**8 08 00 01 01 00 F5 AF BC FF ØA 00 **Ø**8 08 0A F4 00 02 01 01 doug see them? 0001C0 AF BC FF 0A 00 **Ø**8 **0**8 03 01 00 F7 AF BC BC FF ØA 00 F7 00 09 09 0001E0 00 01 01 00 F5 AF BC FF 0A 00 09 09 00 02 01 02 01 00 F4 AF BC 000200 AF BC FF ØB 00 09 09 00 05 02 01 00 F2 AF BC FF 0B 00 09 09 00 04 02 01 00 F3 FF 0A 00 ØA ØA 00 FF 01 03 F6 AF BC FF 0A 00 0A 0A 00 02 000220 00 01 00 F4 AF BC 0A 00 0A 0A 00 01 01 02 F4 AF BC FF 0A AF 000240 0A 0A 03 01 01 F6 AF BC FF 0A 00 0A 0A 00 04 01 07 F7 BC FF 0A 00 0A 0A 00 05 01 0B FA 00 00 000260 AF BC FF 0A 00 0A 0A 00 06 01 01 F3 AF BC FF 0A 00 0A 0A 00 07 01 01 F2 AF BC FF 0A 00 0A **Ø**A 00 000280 07 AF BC FF **Ø**B 0B 0B 00 02 00 00 F6 AF BC FF **Ø**B 00 0B 0B 00 01 02 00 00 F7 80 01 FB 00 00 AF BC 0002A0 FF 0A 00 **Ø**B **Ø**B 00 02 01 00 F6 AF BC FF 0B 00 0B 0B 01 00 02 00 00 F7 AF BC FF 0B 00 **Ø**B **Ø**B 01 01 0002C0 02 00 00 F6 AF BC FF 0A 00 0B **Ø**B 01 02 01 00 F7 AF BC FF 0B 00 0B 0B 02 00 02 00 00 F4 AF BC FF 0002E0 0B 00 **Ø**B 02 01 02 00 F5 AF BC FF 00 0B 0B 02 02 01 00 AF BC FF **Ø**B 00 **Ø**B **0**B **Ø**B 00 0A F4 03 00 02 000300 **F**5 AF BC FF **Ø**B 00 **0**B 01 02 00 00 F4 AF BC FF **Ø**A 00 03 02 01 00 F5 AF BC 00 00 0B 03 **Ø**B 0B FF 0B FF 000320 00 **Ø**B **Ø**B 04 00 02 00 00 F2 AF BC FF 0B 00 0B 0B 04 01 02 00 00 F3 AF BC 0A 00 0B 0B 04 02 01 000340 **Ø**B F3 BC FF 0B 00 F2 AF BC FF 00 0B 0B 05 00 02 00 00 AF 00 0B **Ø**B 05 01 02 00 00 F2 AF BC FF 0A AF 000360 00 0B **Ø**B 05 02 01 00 F3 AF BC FF **Ø**B 00 0B 0B 06 00 02 00 00 F0 BC FF **0**B 00 0B **0**B 06 01 02 00 02 000380 F1 AF BC FF 0A 00 **ØB** 0B 06 01 00 F0 AF BC FF 0B 00 **Ø**B 0B 07 00 02 00 00 F1 AF BC FF 0B 00 00 02 01 0003A0 0B **Ø**B 07 01 02 00 00 F0 AF BC FF 0A 00 0B 0B 07 00 F1 AF BC FF 0A | 00 0C 0C 00 00 01 01 F5 000300 ΔF BC FF 00 0C 0C 00 01 01 01 F4 AF BC FF ØA 00 00 00 01 00 01 01 F4 ΔF BC FF 0A | 00 ØC øС A۵ 01

| 000000 C0 AF BC FF 11 00 00 00 00 08 68 C3 E8 DC AF 40 01 00 97 AF BC FF 0A 00    | 00 00 00 01 | 01 00 F5 |
|-----------------------------------------------------------------------------------|-------------|----------|
| 000020 AF BC FF 11 00 00 00 00 02 08 68 C3 E8 DC AF 40 01 00 95 AF BC FF 11 00 00 | 00 00 03 08 | 68 C3 E8 |
| 000040 DC AF 40 01 00 94 AF BC FF 11 00 00 00 00 04 08 68 C3 E8 DC AF 40 01 00 93 | AF BC FF 11 | 00 00 00 |
| 000060 00 05 08 68 C3 E8 DC AF 40 01 00 92 AF BC FF 11 00 00 00 00 06 08 68 C3 E8 | DC AF 40 01 | 00 91 AF |
| 000080 BC FF 11 00 00 00 00 07 08 68 C3 E8 DC AF 40 01 00 90 AF BC FF 11 00 00 00 | 00 08 08 68 | C3 E8 DC |
| 0000A0 AF 40 01 00 9F AF BC FF 11 00 00 00 00 09 08 68 C3 E8 DC AF 40 01 00 9E AF | BC FF 0A 00 | 01 01 00 |
| 0000C0 00 01 00 F4 AF BC FF 0A 00 02 02 00 00 01 01 F5 AF BC FF 0C 00 02 02 00 01 | 03 40 50 00 | E1 AF BC |
| 0000E0 FF 37 00 02 02 00 02 2E B1 02 03 04 06 05 07 0A 0B 0C 37 18 0F 1D 01 2F 30 | 26 00 1A 09 | 08 2D A5 |
| 000100 00 00 00 00 00 00 00 00 00 00 00                                           | FF 0A 00 02 | 02 00 03 |
| 000120 01 00 F7 AF BC FF 0C 00 02 02 00 04 03 0D 0A 00 F3 AF BC FF 0A 00 02 02 00 | 05 01 00 F1 | AF BC FF |
| 000140 0A 00 03 03 00 00 01 30 C4 AF BC FF 0A 00 05 05 00 00 01 00 F4 AF BC FF 0A | 00 06 06 00 | 00 01 00 |
| 000160 F4 AF BC FF 0A 00 06 06 00 01 01 00 F5 AF BC FF 0A 00 06 06 00 02 01 00 F6 |             |          |
|                                                                                   | 01 01 00 F5 | AF BC FF |
|                                                                                   |             | 02 01 01 |
| 0001C0 F7 AF BC FF 0A 00 08 08 00 03 01 00 F7 AF BC FF 0A 00 09 09 00 00 01 00 F4 |             |          |
|                                                                                   | 03 02 01 00 | F4 AF BC |
| 000200 FF 0B 00 09 09 00 04 02 01 00 F3 AF BC FF 0B 00 09 09 00 05 02 01 00 F2 AF |             |          |
| 000220 00 01 00 F4 AF BC FF 0A 00 0A 0A 00 01 01 03 F6 AF BC FF 0A 00 0A 0A 00 02 |             | BC FF ØA |
|                                                                                   |             | 01 0B FA |
| 000260 AF BC FF 0A 00 0A 0A 00 06 01 01 F3 AF BC FF 0A 00 0A 0A 00 07 01 01 F2 AF |             |          |
|                                                                                   | 01 02 00 00 |          |
|                                                                                   |             | 0B 01 01 |
| 0002C0 02 00 00 F6 AF BC FF 0A 00 0B 0B 01 02 01 00 F7 AF BC FF 0B 00 0B 0B 02 00 |             | AF BC FF |
| 0002E0 0B 00 0B 0B 02 01 02 00 00 F5 AF BC FF 0A 00 0B 0B 02 02 01 00 F4 AF BC FF |             | 03 00 02 |
| 000300 00 00 F5 AF BC FF 0B 00 0B 0B 03 01 02 00 00 F4 AF BC FF 0A 00 0B 0B 03 02 |             |          |
| 000320 00 0B 0B 04 00 02 00 00 F2 AF BC FF 0B 00 0B 0B 04 01 02 00 00 F3 AF BC FF |             |          |
| 000340 00 F2 AF BC FF 0B 00 0B 0B 05 00 02 00 00 F3 AF BC FF 0B 00 0B 0B 05 01 02 |             |          |
| 000360 00 0B 0B 05 02 01 00 F3 AF BC FF 0B 00 0B 0B 06 00 02 00 00 F0 AF BC FF 0B |             | 01 02 00 |
|                                                                                   |             | FF 0B 00 |
|                                                                                   |             | 01 01 F5 |
| 0003C0 AF BC FF 0A 00 0C 0C 00 01 01 01 F4 AF BC FF 0A 00 0C 0C 01 00 01 01 F4 AF | BC FF ØA ØØ | 0C 0C 01 |

| 000000 <u>C0 AF BC FF 11</u> 15 Bytes AF BC FF 0A 8 Bytes                                            |             |  |  |  |  |  |  |  |  |  |
|----------------------------------------------------------------------------------------------------|-------------|--|--|--|--|--|--|--|--|--|
| 000020 AF BC FF 11 00 00 00 00 02 08 68 C3 E8 DC AF 40 01 00 95 AF BC FF 11 00 00 00 00 03 0         |             |  |  |  |  |  |  |  |  |  |
| 000040 DC AF 40 01 00 94 AF BC FF 11 00 00 00 00 04 08 68 C3 E8 DC AF 40 01 00 93 AF BC FF 1         |             |  |  |  |  |  |  |  |  |  |
| 0000 <u>60 00 05 08 68</u> C3 E8 DC AF 40 01 00 92 AF BC FF 11 00 00 00 00 06 08 68 C3 E8 DC AF 40 0 | 1 00 91 AF  |  |  |  |  |  |  |  |  |  |
|                                                                                                    | 8 C3 E8 DC  |  |  |  |  |  |  |  |  |  |
| 0000A0 AF 40 01 00 9F AF BC FF 11 00 00 00 00 09 08 68 C3 E8 DC AF 40 01 00 9E AF BC FF 0A 0         | 0 01 01 00  |  |  |  |  |  |  |  |  |  |
|                                                                                                    | 0 E1 AF BC  |  |  |  |  |  |  |  |  |  |
| 0000E0 FF 37 00 02 02 00 02 2E B1 02 03 04 06 05 07 0A 0B 0C 37 18 0F 1D 01 <u>2F</u> 30 26 00 1A 0  | 9 08 2D A5  |  |  |  |  |  |  |  |  |  |
|                                                                                                    | 2 02 00 03  |  |  |  |  |  |  |  |  |  |
|                                                                                                    | 1 AF BC FF  |  |  |  |  |  |  |  |  |  |
|                                                                                                    | 0 00 01 00  |  |  |  |  |  |  |  |  |  |
| 000160 F4 AF BC FF 0A 8 Bytes AF BC FF 0A 00 06 06 00 02 01 00 F6 AF BC FF 0                         | A 00 06 06  |  |  |  |  |  |  |  |  |  |
|                                                                                                    | 5 AF BC FF  |  |  |  |  |  |  |  |  |  |
|                                                                                                    | 0 02 01 01  |  |  |  |  |  |  |  |  |  |
| 0001C0 F7 AF BC FF 0A 00 08 08 00 03 01 00 F7 AF BC FF 0A 00 09 09 00 00 01 00 F4 AF BC FF 0         | A 00 09 09  |  |  |  |  |  |  |  |  |  |
| 0001E0 00 01 01 00 F5 AF BC FF 0A 00 09 09 00 02 01 00 F6 AF BC FF 0B 00 09 09 00 03 02 01 0         | 0 F4 AF BC  |  |  |  |  |  |  |  |  |  |
| 000200 FF 0B 00 09 00 04 02 01 00 F3 AF BC FF 0B 00 09 00 05 02 01 00 F2 AF BC FF 0A 0               | 00 A0 A0 00 |  |  |  |  |  |  |  |  |  |
|                                                                                                    |             |  |  |  |  |  |  |  |  |  |
|                                                                                                    |             |  |  |  |  |  |  |  |  |  |
| AF BC FF 0A 8 Bytes                                                                                  |             |  |  |  |  |  |  |  |  |  |
|                                                                                                    |             |  |  |  |  |  |  |  |  |  |
| $\kappa$                                                                                             |             |  |  |  |  |  |  |  |  |  |
|                                                                                                    |             |  |  |  |  |  |  |  |  |  |
| DATA?                                                                                                |             |  |  |  |  |  |  |  |  |  |
|                                                                                                    |             |  |  |  |  |  |  |  |  |  |
|                                                                                                    |             |  |  |  |  |  |  |  |  |  |
| Size(DATA+2)?                                                                                        |             |  |  |  |  |  |  |  |  |  |
|                                                                                                    |             |  |  |  |  |  |  |  |  |  |
| Header?                                                                                              |             |  |  |  |  |  |  |  |  |  |
|                                                                                                    |             |  |  |  |  |  |  |  |  |  |

The breakthrough: Differential analysis [disolder, dump, resolder, run, dump again] x N; Then compare

```
...
                    \mathbf{0}\mathbf{0}
                       A4 25 80 FC 24 D8 E9 FD DC 23
    BC
        \mathbf{0}\mathbf{0}
               \mathbf{0}\mathbf{0}
AF
           1B
       2C 01 17 A2 42 11 DB 23 A1 5C 7D AF
A1
   5 C
                                                         BC
                                                            FD 45 D8 E1 AD 2D
1 \mathrm{R}
   \mathbf{0}\mathbf{0}
        \mathbf{\Theta}\mathbf{\Theta}
           AF
               25 50
                                                2D A1
                                                        5C
                                                            1C
                    2D
                       2D A1 5C 21
                                        FF FF
    47
        A7
            47
                01
                                                FF
                                                    FF
                                                             FF
01
                                                         FF
[...]
```

The breakthrough: Differential analysis [disolder, dump, resolder, run, dump again] x N; Then compare

... BC 00 1B 00 00 A4 25 80 FC 24 D8 E9 FD DC 23 AF 5C 2C 01 17 A2 42 11 DB 23 A1 5C 7D AF BC FF A1 00 00 AF 25 50 FD 45 D8 E1 AD 2D 2D A1 5C 1C 1B [...] Latitude Longitude

#### First results!

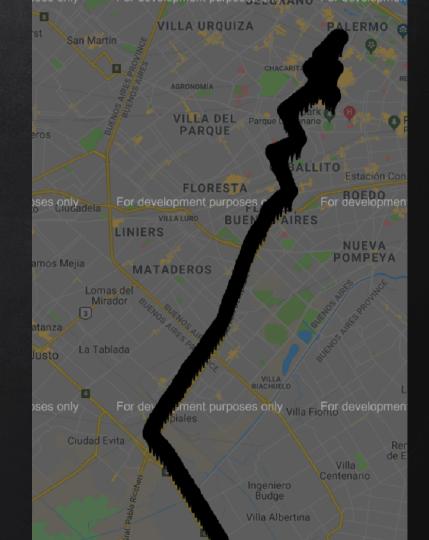

# BUY EMALL

#### This slide is dedicated to Marie Kondo

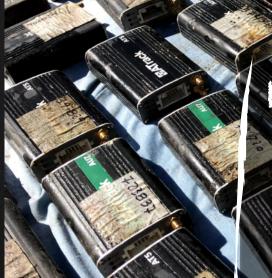

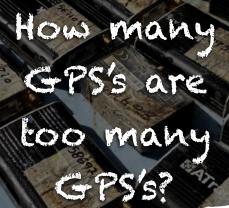

SIL

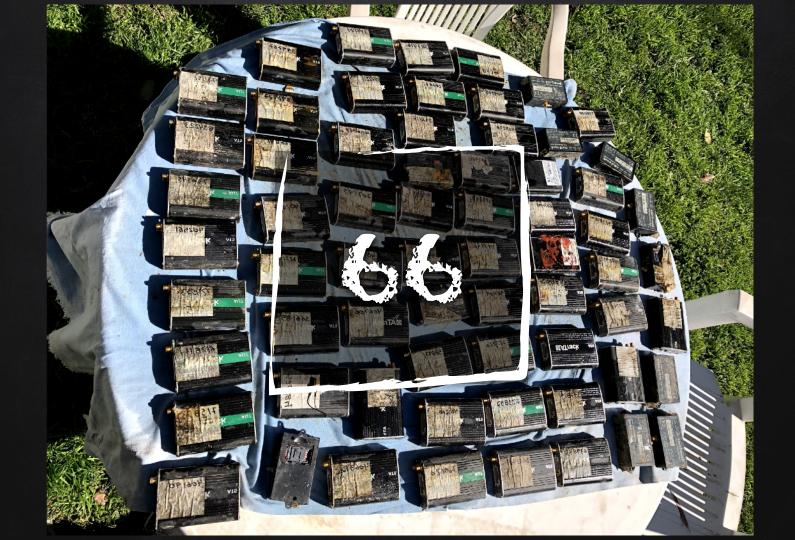

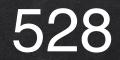

Screws removed

120

Boards brushed

66

Cases cleaned

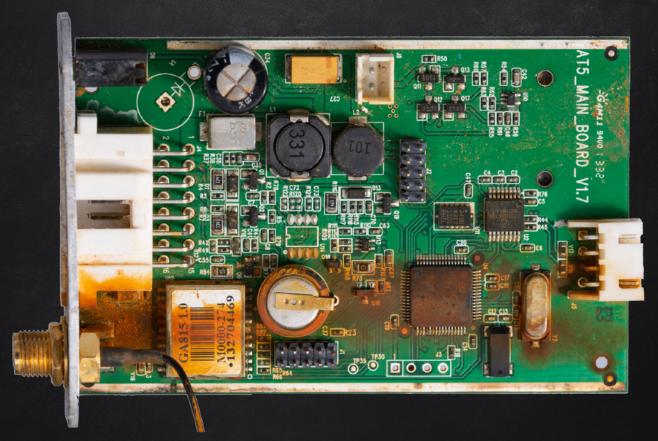

Some were in really bad shape (pics taken after initial cleaning)

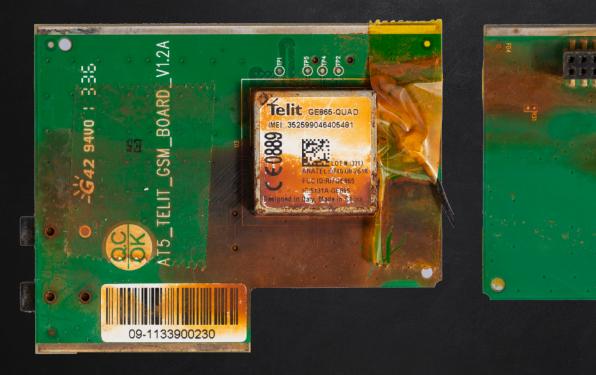

Some were in really bad shape (pics taken after initial cleaning)

Truther mille

## Dumping flash at scale

- ✗ Desolder is time consuming
  - Got a clip
- ✗ Powering device from the probe
  - DANGEROUS. Do not care. YOLO
- ✗ First attempt to dump failed
  - Interference from other chips?
  - We are very likely powering multiple ICs

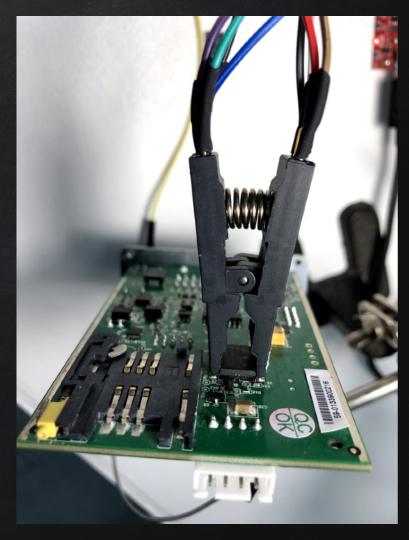

#### Hold reset on main IC?

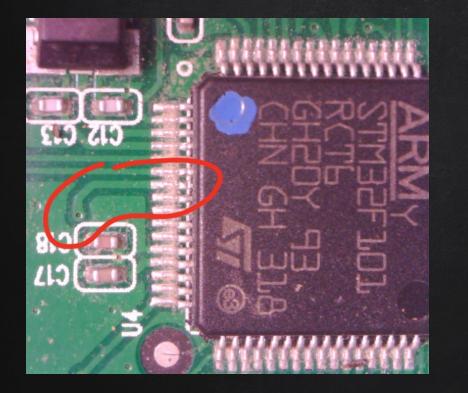

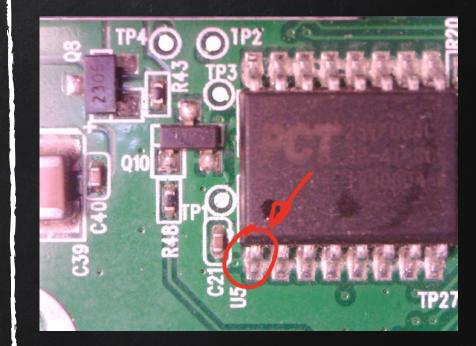

also connected to the FLASH reset :(

#### What about boot modes?

| Boot 1 | Boot 0 | Mode                  |                   |
|--------|--------|-----------------------|-------------------|
| Х      | 0      | (internal) User Flash |                   |
| 0      | 1      | System memory         | dont use<br>the   |
| 1      | 1      | Embedded SMRAM        | external<br>FLASH |

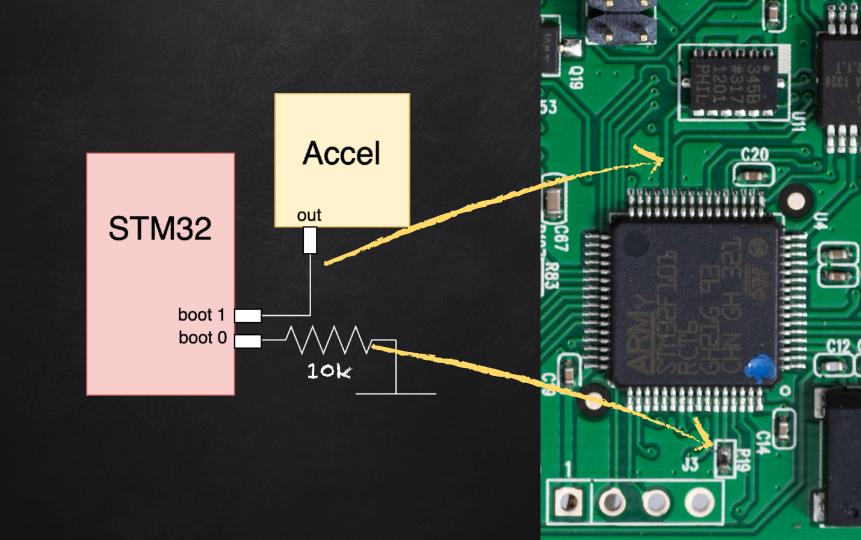

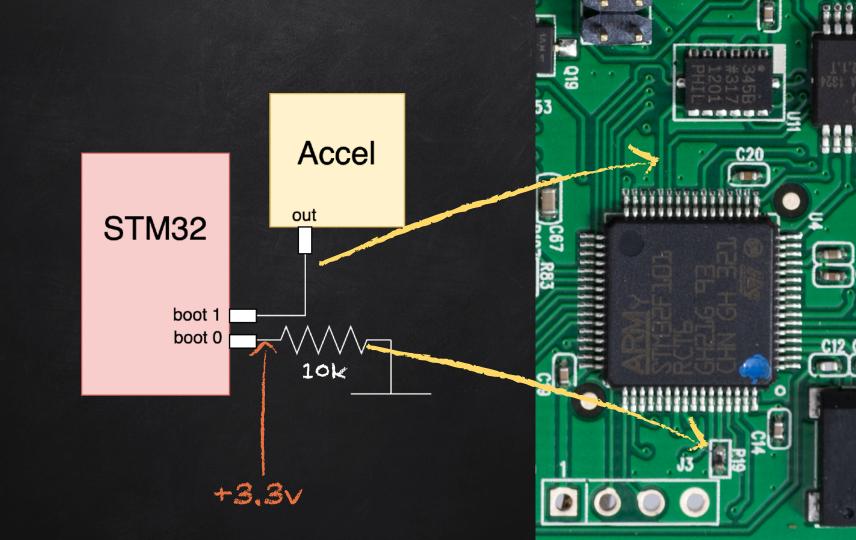

Pulling Boot-0 up to force boot to SRAM or System memory

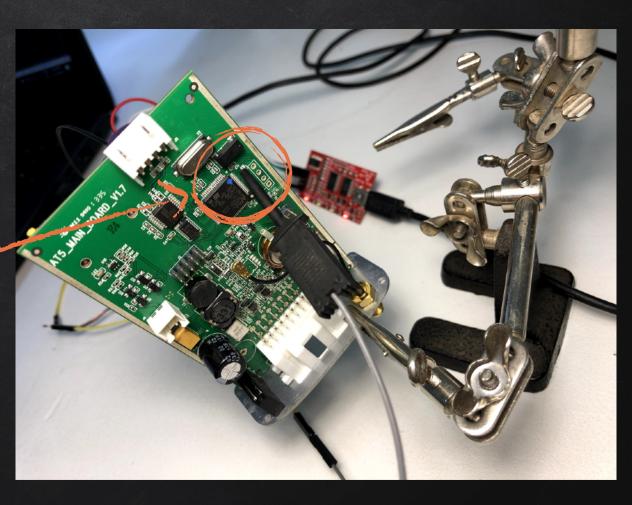

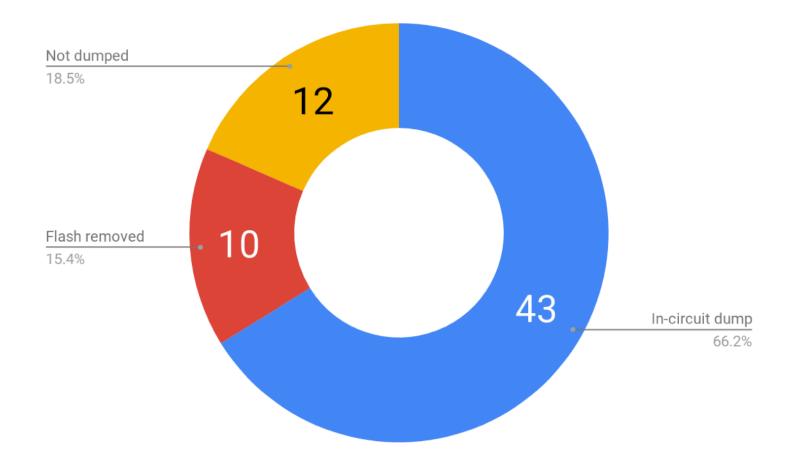

aving lots of samples is very helpful. Having lots of samples is very helpful. Having lots of samples is very helpful. Having lots of imples is very helpful. Having lots of samples is very helpful. Having lots of samples is very helpful. Having lots of samples is very elptul. Having lots of samples is very helptul. Having lots of samples is very helpful. Having lots of samples is very helpful. Having s of samples is very helpful. Having lots of samples is very helpful. Having lots of samples is very helpful. Having lots of samples very helpful. Having lots of samples is very helpful. Having lots of samples is very helpful. Having lots of samples is very helpful. aving lots of samples is very helpful. Having lots of samples is very helpful. Having lots of samples is very helpful. Having lots of imples is very helpful. Having lots of samples is very helpful. Having lots of samples is very helpful. Having lots of samples is very elpful. Having lots of samples is very helpful. Having lots of samples is very helpful. Having lots of samples is very helpful. Having s of samples is very helpful. Having lots of samples is very helpful. Having lots of samples is very helpful. Having lots of samples very helpful. Having lots of samples is very helpful. Having lots of samples is very helpful. Having lots of samples is very helpful. aving lots of samples is very helpful. Having lots of samples is very helpful. Having lots of samples is very helpful. Having lots of imples is very helpful. Having lots of samples is very helpful. Having lots of samples is very helpful. Having lots of samples is very elpful. Having lots of samples is very helpful. Having lots of samples is very helpful. Having lots of samples is very helpful. Having s of samples is very helpful. Having lots of samples is very helpful. Having lots of samples is very helpful. Having lots of samples very helpful. Having lots of samples is very helpful. Having lots of samples is very helpful. Having lots of samples is very helpful. aving lots of samples is very helpful. Having lots of samples is very helpful. Having lots of samples is very helpful. Having lots of imples is very helpful. Having lots of samples is very helpful. Having lots of samples is very helpful. Having lots of samples is very elpful. Having lots of samples is very helpful. Having lots of samples is very helpful. Having lots of samples is very helpful. Having s of samples is very helpful. Having lots of samples is very helpful. Having lots of samples is very helpful. Having lots of samples i very helpful. Having lots of samples is very helpful. Having lots of samples is very helpful. Having lots of samples is very helpful. aving lots of samples is very helpful. Having lots of samples is very helpful. Having lots of samples is very helpful. Having lots of imples is very helpful. Having lots of samples is very helpful. Having lots of samples is very helpful. Having lots of samples is very elpful. Having lots of samples is very helpful. Having lots of samples is very helpful. Having lots of samples is very helpful. Having s of samples is very helpful. Having lots of samples is very helpful. Having lots of samples is very helpful. Having lots of samples y helpful. Having lots of samples is very helpful. Having lots of samples is very helpful.aving lots of samples is very helpful. Havin s of samples is very helpful. Having lots of samples is very helpful. Having lots of samples is very helpful. Having lots of samples i very helpful. Having lots of samples is very helpful. Having lots of samples is very helpful. Having lots of samples is very helpful. aving lots of samples is very helpful. Having lots of samples is very helpful. Having lots of samples is very helpful. Having lots of mples is very helpful. Having lots of samples is very helpful. Having lots of sam. Having lots of sam. Having lots of sam. Having lot

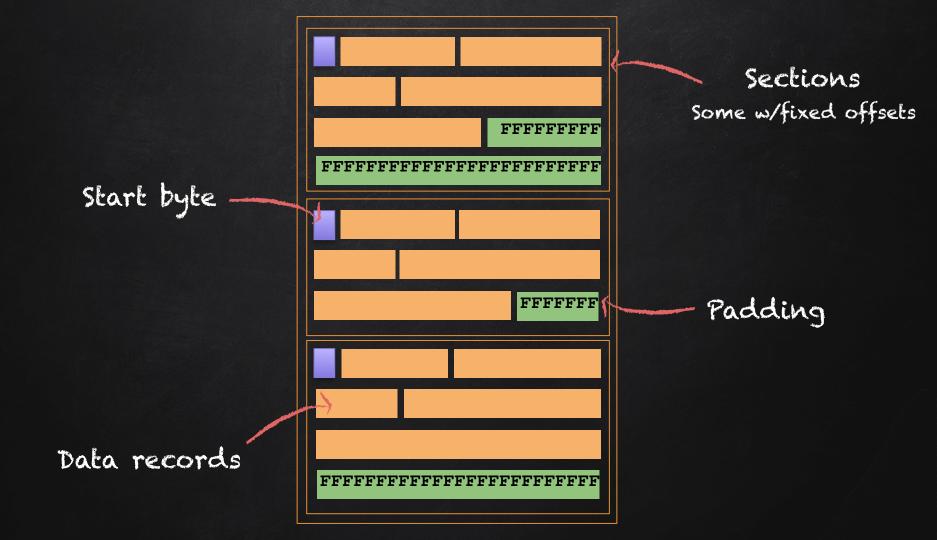

### Data record

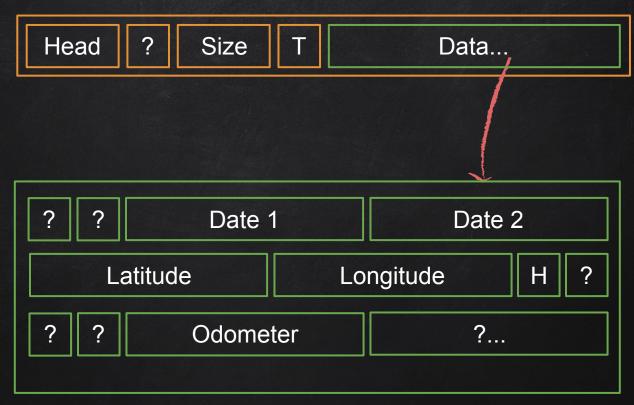

GPS log data

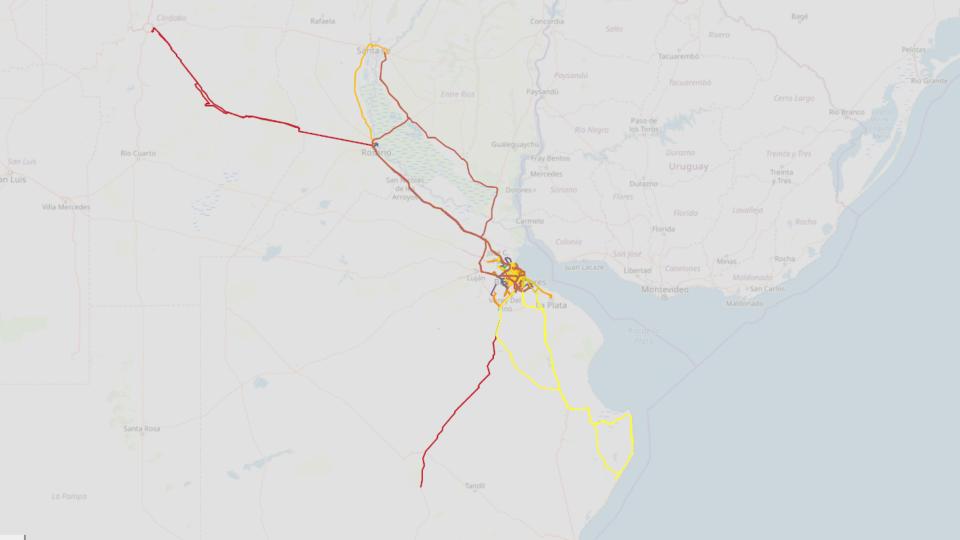

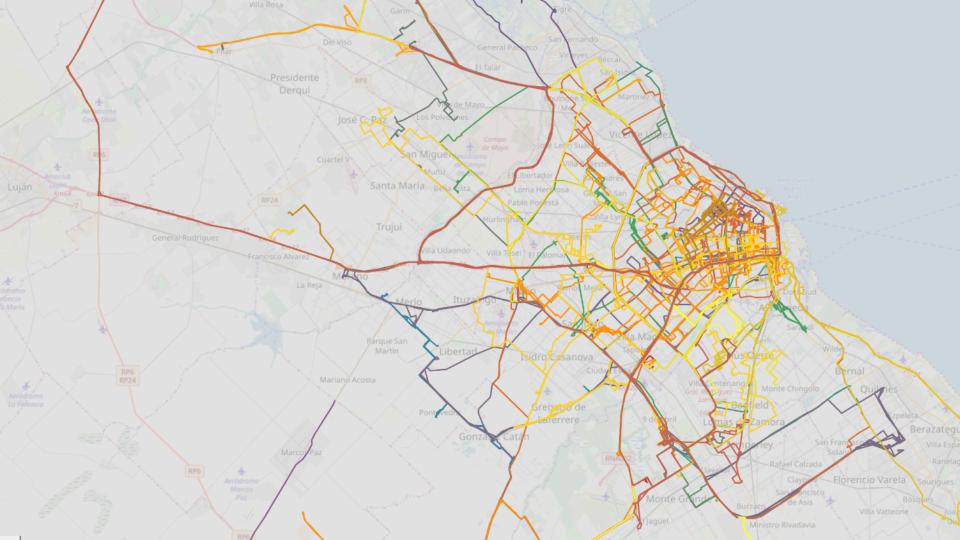

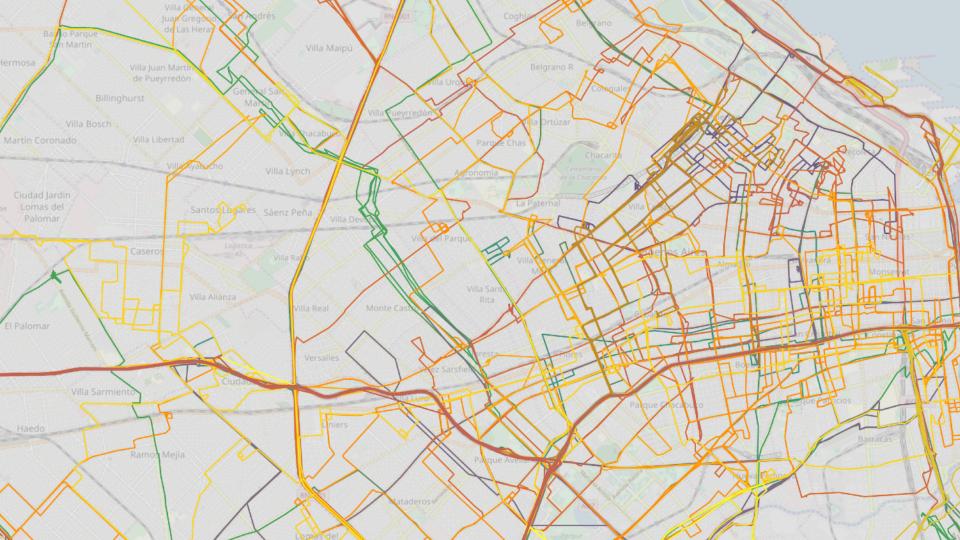

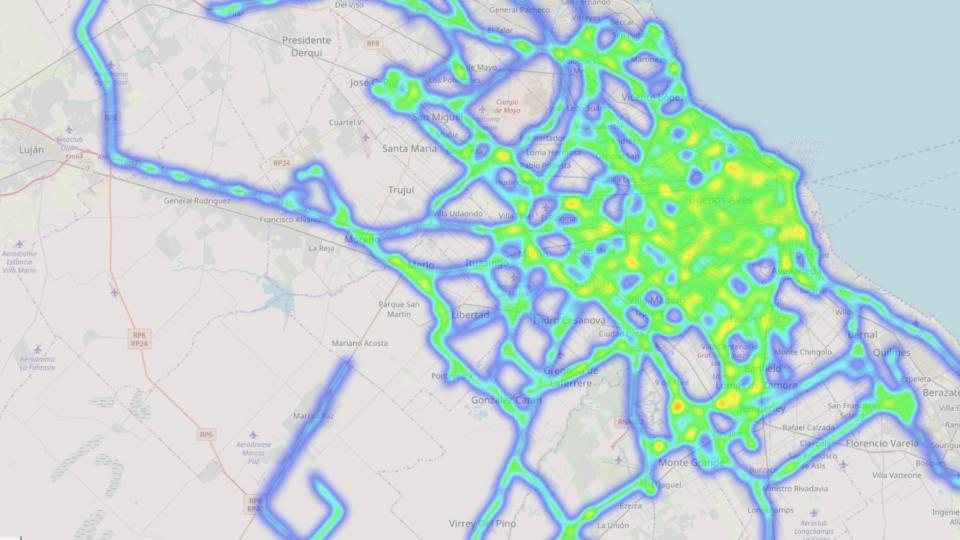

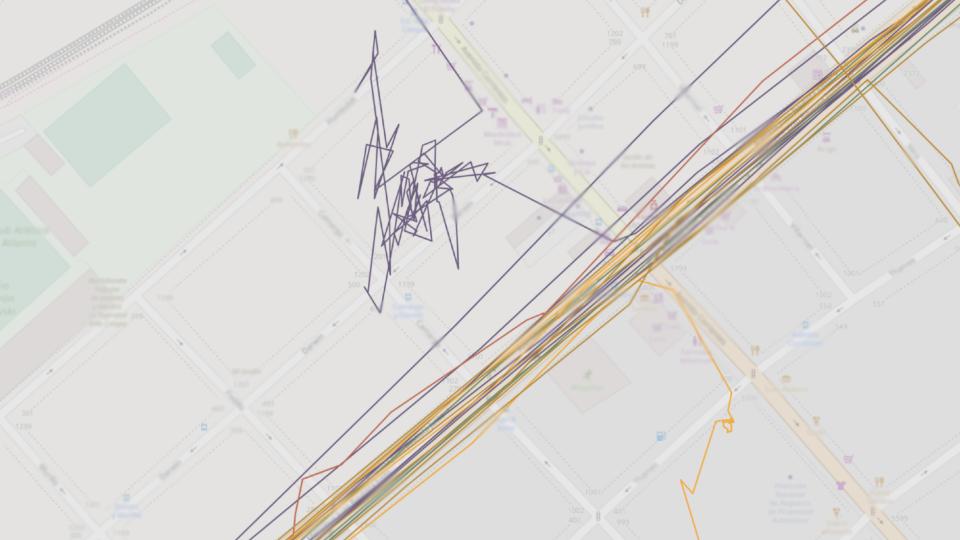

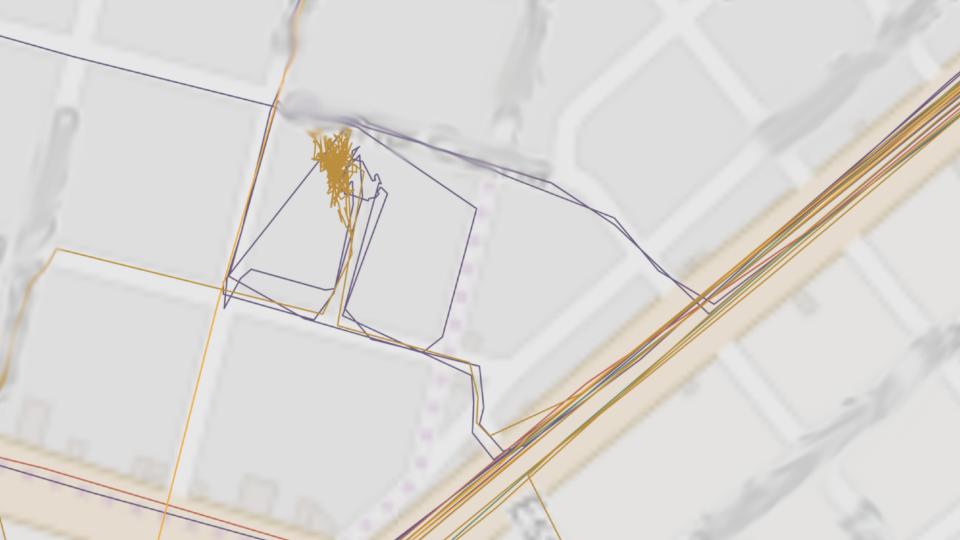

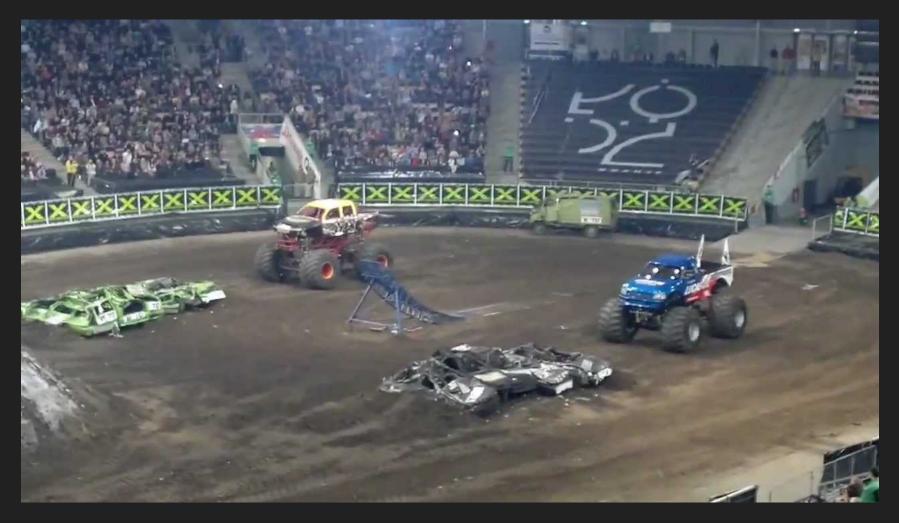

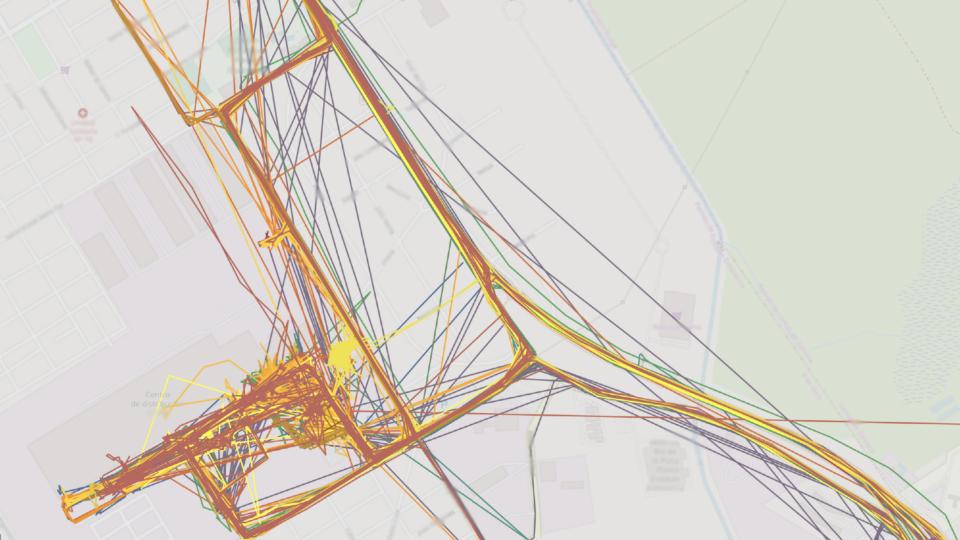

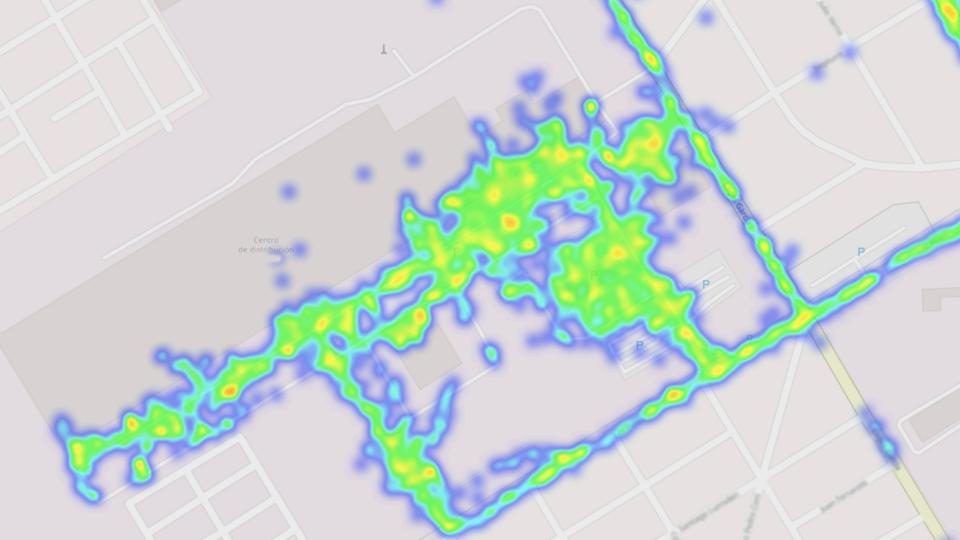

Tracker activity by date

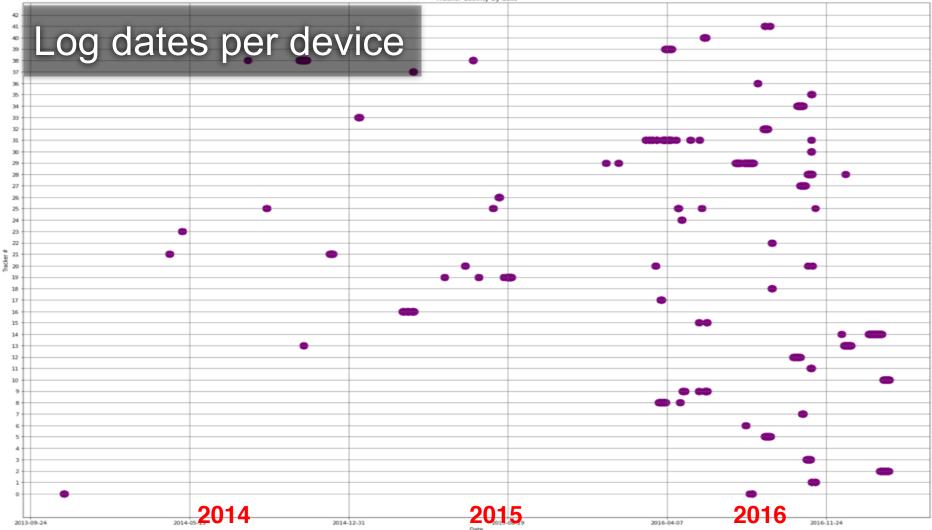

# Data on queues is not actually erased from the device even after it was sent. Very likely an optimization

#### AT\$REST=<Action>,<Reset Option>

Bit 0: Maintain command password setting Bit 1: Maintain SIM PIN code setting Bit 2: Maintain communication settings

# B

Bit 0: Reboot Bit 1: Clear message queue Bit 2: Reset all params to factory default Bit 3: Clear Log queue

### AT\$REST=<Action>,<Reset Option>

Bit 0: Maintain command password setting Bit 1: Maintain SIM PIN code setting Bit 2: Maintain communication settings

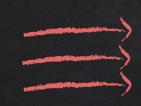

Bit 0: Reboot
Bit 1: Clear message queue
Bit 2: Reset all params to factory default
Bit 3: Clear Log queue

Correct bits must be set in order to erase all potential private information

Should vendors state what data devices store, and clearly tell the user how to securely wipe them?

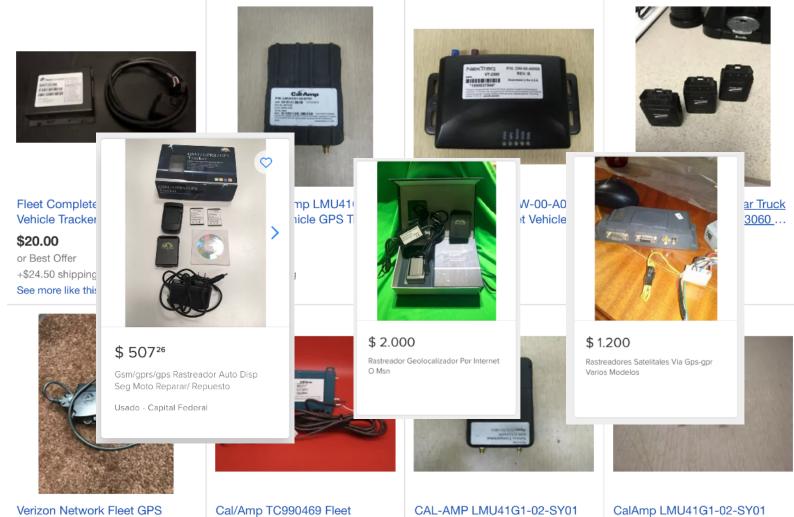

Vehicle Tracker Unit 5200N3VD

Tracking GPS Unit Vehicle...

FLEET TRACKING GPS UNIT ...

Fleet Tracking GPS Unit Vehicl...

| Arriet<br>Arriet<br>S 500<br>Modem Router Wi Fi Adb Pdg<br>A 400 In 1 Jeb | \$ 400<br>Router Wifi NI50 D-link<br>Euroionance Barfacto                                                                  | Verene<br>Verene<br>Verene | \$ 2.499<br>Apple Watch Serie 1 Negro<br>Atuminia Pata Cao Malia Paial | \$ 11.500<br>Hasta 6 cuotas sin interés<br>Reloj Samsung Gear Sport | Envío gratis<br>Convertidor                                       | tas sin interés Tv                                                                                             | 4.245<br>V Box Mygica Android Atv<br>78v - Control Remoto Natifi | \$2.899<br>Xiaomi M Box Tv 44 Version<br>Chima Heada Nos Freedman | Territory and Power, pathila de period; cg;<br>residente des<br>sectors<br>\$ 8.000<br>Ty Smart 55" Uhd 4k Curved<br>Samsuno Lin55-mu6300 |
|---------------------------------------------------------------------------|----------------------------------------------------------------------------------------------------|----------------------------------------------------------------------------------------------------|------------------------------------------------------------------------|---------------------------------------------------------------------|-------------------------------------------------------------------|----------------------------------------------------------------------------------------------------|------------------------------------------------------------------|-------------------------------------------------------------------|----------------------------------------------------------------------------------------------------|
| \$ 2.300<br>Linksys Ea4500 N900 Dual-<br>hand Graat With Bourtor          |                                                                                                    | \$ 1.189<br>Envio graf<br>Modem Rk<br>Will Astrof                                                                                                    | \$ 16.999<br>Apple Watch Serie Series 2<br>47mm Con 3 Mallas           | onoff Powr2 Interruptor Wi Fi Em                                    | 17.800<br>Morgatis<br>Throi Access Asiste<br>Silv27 Tariates Dife | \$ 20.000<br>Envio gratis                                                                                      |                                                                  |                                                                   | \$6.000           Ty Smart 50" Uhd 4k<br>Sameuno Lin50mu6t00nocdf                                                                         |
| Usado - Capital Federal \$                                                | 48.500<br>warropas Lg Direct Drive<br>warter Mm <sup>3</sup> 2en6 - 6 Motion<br><b>\$ 1.250</b><br>Totolink Ex300 300 Mbps | Router William                                                                                                    | Marine<br>Geor S2<br>Cidaio                                            | nvío gratis Em                                                      | \$ 2<br>Sma                                                       | erce<br>\$ 5.000<br>Termostato Digital Wife<br>22.838<br>art/wach Samsung Gear 53<br>satic Stuar Wife Juarboth | Baxi * Ne                                                        | by<br>to Will Para Caldera Peisa<br>s Solicimation *              | \$ 6.000<br>Tv Led Smart 48 Bgh                                                                                                    |

# What details of our lives are we throwing to the trash?

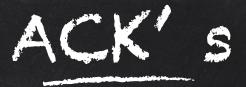

## Intel STORM Team! \o/

And many friends who have helped in the process: Anto, Anibal, Nico, Esteban, Facu, Andrés, Emi, etc Processing ./dumps/002.bin file... Got 1483 records, 16 were gps logs Got 3235 records, 314 were gps logs

Processing ./dumps/003.bin file... Got 1490 records, 0 were gps logs Got 21864 records, 17612 were gps logs

Processing ./dumps/004.bin file... Got 1546 records, 16 were gps logs Got 15932 records, 12602 were gps logs parser was failing on some flash dumps Weird data...

[...]

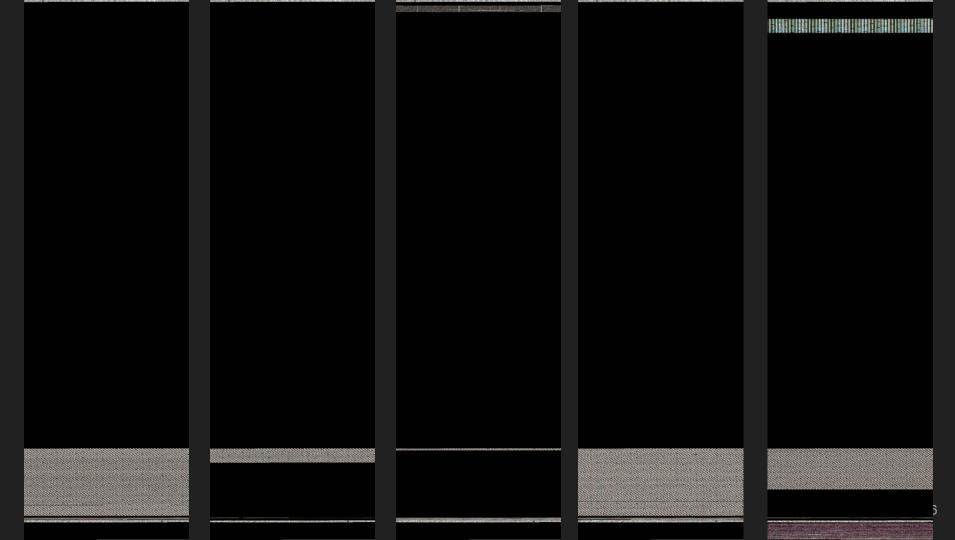

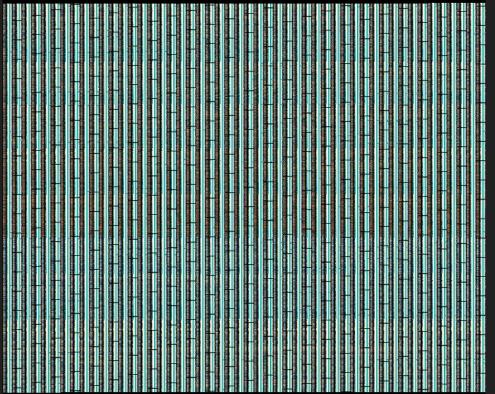

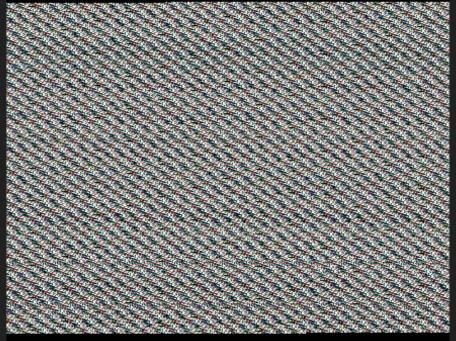

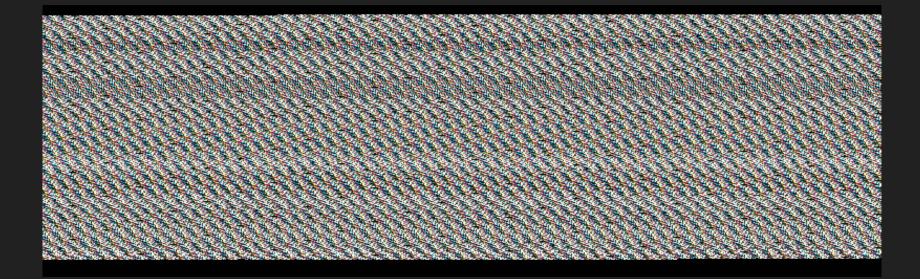

| 7C0000 | 41 | 54 | 25 | 77         | DE | DD | 03 | 00               | 41 | 54 | 52 | 41 | 43 | 4B | 00 | 00 | 00 | 00 | 41 | 54 | 53 | 00  | 00 | 00 | 41 | 35 | 2E | 30 | 35 | 00 | 00         | 00 | AT%wATRACKATSA5.05                    |
|--------|----|----|----|------------|----|----|----|------------------|----|----|----|----|----|----|----|----|----|----|----|----|----|-----|----|----|----|----|----|----|----|----|------------|----|---------------------------------------|
| 7C0020 | 00 | 20 | 00 | 20         | 19 | E8 | 03 | 08               | 35 | 07 | 03 | 08 | 39 | 07 | 03 | 08 | 8D | 07 | 03 | 08 | 8F | 07  | 03 | 08 | 91 | 07 | 03 | 08 | 00 | 00 | 00         | 00 |                                       |
| 7C0040 | 00 | 00 | 00 | 00         | 00 | 00 | 00 | 00               | 00 | 00 | 00 | 00 | 95 | 07 | 03 | 08 | 93 | 07 | 03 | 08 | 00 | 00  | 00 | 00 | 97 | 07 | 03 | 08 | 99 | 07 | 03         | 08 |                                       |
| 7C0060 | 5D | 08 | 03 | 08         | 61 | 08 | 03 | 08               | 51 | 09 | 03 | 08 | 45 | A6 | 02 | 08 | 53 | 09 | 03 | 08 | 55 | 09  | 03 | 08 | 59 | 09 | 03 | 08 | C9 | 09 | 03         | 80 | ]aQESUY                               |
| 7C0080 | 91 | 0A | 03 | <b>0</b> 8 | 89 | ØD | 03 | <mark>0</mark> 8 | F9 | 0A | 03 | 08 | FB | ØA | 0З | 80 | FD | 0A | 03 | 08 | FF | 0A  | 03 | 08 | 01 | 0B | 03 | 08 | 03 | 0B | 0З         | 80 | · · · · · · · · · · · · · · · · · · · |
| 7C00A0 | 05 | 0B | 03 | 08         | 07 | 0B | 03 | 08               | 09 | 0B | 03 | 08 | 0B | 0B | 03 | 08 | ØD | 0B | 03 | 08 | 0F | 0B  | 03 | 08 | 11 | 0B | 03 | 08 | 15 | 0B | 03         | 08 |                                       |
| 7C00C0 |    |    |    |            |    |    |    |                  |    |    |    |    |    |    |    |    |    |    |    |    | 8D |     |    |    |    |    |    |    |    |    |            |    |                                       |
| 7C00E0 |    |    | 03 |            |    |    |    |                  |    |    |    |    |    |    |    |    |    |    |    |    | 91 |     |    |    |    |    |    |    |    |    |            |    | /                                     |
| 7C0100 |    |    |    |            |    |    |    |                  |    |    |    |    |    |    |    |    |    |    |    |    | B7 |     |    |    |    |    |    |    |    |    |            |    | =                                     |
| 7C0120 | BD | 0D | 03 |            |    |    |    |                  |    |    |    |    |    |    |    |    |    |    |    |    | C5 |     |    |    | C7 | ØD | 03 | 08 | C9 | ØD | 03         | 08 |                                       |
| 7C0140 |    |    | 03 |            |    |    |    |                  |    |    |    |    |    |    |    |    |    |    |    |    | 10 |     |    |    |    |    |    |    |    |    | <b>0</b> 8 |    | H.h`.I.C.I.`                          |
| 7C0160 |    |    |    |            |    |    |    |                  |    |    |    |    |    |    |    |    |    |    |    |    | 81 |     |    |    |    |    |    |    |    |    |            |    | 0\$".p                                |
| 7C0180 |    |    |    |            |    |    |    |                  |    |    |    |    |    |    |    |    |    |    |    |    | BE |     |    |    |    |    |    |    |    |    |            |    | eH}H.B".pbHzH.B                       |
| 7C01A0 |    |    |    |            |    |    |    |                  |    |    |    |    |    |    |    |    |    |    |    |    | 02 |     |    |    |    |    |    |    |    |    |            |    | .".p^HvH.B".p[HsH.B                   |
| 7C01C0 |    |    |    |            |    |    |    |                  |    |    |    |    |    |    |    |    |    |    |    |    | CC |     |    |    |    |    |    |    |    |    |            |    | ".pWHoH.B".pTHlH                      |
| 7C01E0 |    |    |    |            |    |    |    |                  |    |    |    |    |    |    |    |    |    |    |    |    | 05 |     |    |    |    |    |    |    |    |    |            |    | .B".pPHhH.B".pMH                      |
| 7C0200 |    |    |    |            |    |    |    |                  |    |    |    |    |    |    |    |    |    |    |    |    | 61 |     |    |    |    |    |    |    |    |    |            |    | eH.B".pIHaH.B"                        |
| 7C0220 |    |    |    |            |    |    |    |                  | _  |    |    |    |    |    |    |    |    |    |    |    | 42 |     |    | _  |    |    |    |    |    |    |            |    | .pFHv.^H.Bp".pBHm.ZH.B                |
| 7C0240 |    |    |    |            |    |    |    |                  |    |    | -  | -  |    |    |    |    |    |    |    |    | ØD |     |    |    |    |    | -  |    |    |    |            |    | `".p?Hd.WH.BL".p;H[.SH.B              |
| 7C0260 | 05 | D1 | DF | F8         | 3C | 03 | 0E | 22               | 02 | 70 | 38 | 48 | 52 | E0 | 50 | 48 | 81 | 42 | 05 | D1 | DF | F8  | 28 | 03 | ØF | 22 | 02 | 70 | 34 | 48 | 49         | EØ | <".p8HR.PH.B(".p4HI.                  |
| 7C0280 |    |    |    |            |    |    |    |                  |    |    |    |    |    |    |    |    |    |    |    |    | 81 |     |    |    |    |    |    |    |    |    |            |    | LH.B".p1H@.IH.BH.".p.H                |
| 7C02A0 |    |    |    |            | -  |    |    |                  |    |    |    |    | -  |    |    |    |    |    |    |    | 81 |     |    | -  |    |    |    |    | -  |    |            |    | 8.FH.BH.".p+H0.CH.BH.".p(H            |
| 7C02C0 |    |    |    |            |    |    |    |                  |    |    |    |    |    |    |    |    |    |    |    |    | 81 |     |    |    |    |    |    |    |    |    |            |    | (.@H.BH.".p%H .=H.BH.".p"H            |
| 7C02E0 |    |    |    |            |    |    |    |                  |    |    |    |    |    |    |    |    |    |    |    |    | 81 |     |    |    |    |    |    |    |    |    |            |    | :H.BH.".p.H`H.BH.".p.H                |
| 7C0300 |    |    |    |            |    |    |    |                  |    |    |    |    |    |    |    |    |    |    |    |    | 70 |     |    |    |    |    |    |    |    |    |            |    | aH.BH.".p.H pG                        |
| 7C0320 | 1C | F0 | 03 | 08         | 5C | FC | 03 | 08               | F8 | F4 | 03 | 08 | 30 | FØ | 03 | 08 | 64 | FC | 03 | 08 | 6C | FC  | 03 | 08 | E0 | F8 | 03 | 08 | 08 | F5 | 03         | 08 | \0dl                                  |
| 7C0340 |    |    | 03 |            |    |    |    |                  | -  |    |    |    |    |    |    |    | -  |    |    |    | FC |     |    |    |    |    |    |    |    |    |            |    | t                                     |
| 7C0360 |    |    |    |            |    |    |    |                  |    |    |    |    |    |    |    |    |    |    |    |    | 4C |     |    |    |    |    |    |    |    |    |            |    | (4@L\$                                |
| 7C0380 |    |    |    |            |    |    |    |                  |    |    |    |    |    |    |    |    |    |    |    |    | 34 |     |    |    |    |    |    |    |    |    |            |    |                                       |
| 7C03A0 |    |    |    |            |    | -  |    |                  |    |    |    |    | -  |    |    |    |    | -  |    |    | 4C |     |    |    |    |    |    |    |    |    |            |    | DL                                    |
| 7C03C0 |    | FC |    |            |    |    |    |                  |    |    |    |    |    |    |    |    |    |    |    |    | 6E |     |    |    |    |    |    |    |    |    |            |    | nH.!.p.".!mH                          |
| TCASEA | зr | EV | /1 | EV         | άŅ | 2C | 64 | na               | 20 | aa | 57 | EV | 05 | FF | 12 | 10 | 21 | ØØ | ۶à | ٨Q | 36 | EV. | 10 | EV | 20 | ΝŅ | FF | F7 | RO | FF | A1         | av | A RINHAR                              |

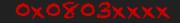

7C0000 41 54 25 77 DE DD 03 00 41 54 52 41 43 4B 00 00 00 00 41 54 53 00 00 00 41 35 2E 30 35 00 00 00 700020 00 20 00 20 19 E8 08 35 07 03 08 39 07 03 08 8D 07 03 03 08 8F 97 03 08 91 07 03 08 00 00 00 00 08 93 07 03 08 00 00 00 00 97 7 03 08 99 07 03 08 7C0040 00 00 00 00 00 00 00 00 00 00 00 00 95 07 03 7C0060 51 09 03 08 45 A6 02 08 53 09 03 08 55 09 03 08 59 09 03 5D 08 03 08 61 08 03 08 08 C9 09 03 08 7C0080 08 FB 0A 03 08 FD 0A 03 08 FF 0A 03 08 01 0B 91 ØA 03 08 89 0D 03 08 F9 0A 03 **1**3 08 03 0B 03 08 7C00A0 05 ØB 03 08 07 **ØB** 03 08 09 **ØB** 03 **Ø**8 0B 0B 03 08 0D 0B 0B 08 0F 0B 03 08 11 ØB 3 08 15 0B 03 08 43 08 8D 0D 03 08 91 0D/13 08 A5 0D 03 08 7C00C0 81 ØD 03 08 83 0D 03 **0**8 85 0D 03 08 87 0D 03 08 8B 0D 7C00E0 A7 0D 03 08 A9 0D 03 08 AB 0D 03 08 AD 0D 03 08 AF 0D 08 08 91 12 03 08 2F 12 03 08 D9 13 03 08 7C0100 A5 0C 03 08 3D AF 02 **0**8 B1 0D 03 **0**8 B3 0D 03 08 B5 0D 03 8 B7 0D 03 08 B 0D 03 08 BB 0D 03 08 7C0120 BD ØD 08 BF 03 08 B5 34 02 08 C1 0D 03 08 C3 0D 03 08 C - C7 03 0D ØD 03 08 C9 ØD 03 08 7C0140 10 F4 E0 CB ØD 03 **0**8 CD 0D 03 **Ø**8 CF 0D 03 **0**8 D1 ØD 03 **0**8 05 48 00 68 60 04 49 08 43 02 49 08 60 7C0160 BF F3 4F 8F FE E7 00 BF ØC ED 00 E0 04 00 FA 05 01 00 81 48 81 42 05 D1 DF F8 24 04 01 22 02 70 7C0180 65 48 7D 48 81 05 D1 DF F8 14 04 02 22 02 70 62 48 BE EØ 48 81 42 05 D1 DF F8 00 04 C7 E0 42 7A 7C01A0 03 22 02 70 5E 48 **B5** E0 76 48 81 42 05 D1 DF F8 F0 03 04 22 02 70 5B 48 AC EØ 48 81 73 42 05 D1 7C01C0 DF F8 DC 05 22 02 48 A3 E0 6F 48 81 05 D1 DF F8 CC 03 06 02 70 54 03 70 57 42 22 48 9A E0 6C 48 7C01E0 22 02 81 42 05 DF F8 **B8** 48 68 48 81 42 05 D1 DF F8 A8 03 08 22 02 D1 03 07 70 50 91 E0 70 4D 48 7C0200 88 EØ 65 DF F8 94 03 09 22 02 49 48 7F E0 61 48 81 42 05 D1 DF 48 81 42 05 D1 70 F8 84 03 0A 22 7C0220 02 70 46 76 D1 DF F8 70 03 0B 22 02 70 42 48 6D E0 5A 48 81 42 05 D1 DF F8 48 E0 5E 48 81 42 05 7C0240 D1 DF F8 4C 03 60 03 OC 22 02 70 3F 64 EØ 57 48 81 42 05 0D 22 02 70 3B 48 5B EØ 53 48 48 81 42 7C0260 22 02 70 38 48 52 E0 50 48 81 42 05 D1 DF F8 28 03 0F 22 02 70 34 05 D1 DF F8 3C 03 0E 48 49 E0 7C0280 4C 48 81 42 05 D1 DF F8 18 03 10 22 02 70 31 48 40 E0 49 48 81 42 04 D1 C1 48 11 22 02 70 2E 48

Is that a firmware?

| Exception number | IRQ number  | Offset                     | Vector                                   |
|------------------|-------------|----------------------------|------------------------------------------|
| 16+n             | n<br>Ox     | 0040+4n                    | IRQn                                     |
| •                |             | 0x004C                     |                                          |
| 18<br>17<br>16   | 2<br>1<br>0 | 0x0048<br>0x0044           | IRQ2<br>IRQ1<br>IRQ0                     |
| 15<br>14         | -1<br>-2    | 0x0040<br>0x003C<br>0x0038 | Systick<br>PendSV                        |
| 13<br>12<br>11   | -5          |                            | Reserved<br>Reserved for Debug<br>SVCall |
| 10<br>9          |             | 0x002C                     | Reserved                                 |
| 8<br>7           |             |                            |                                          |
| 6<br>5           | -10<br>-11  | 0x0018<br>0x0014           | Usage fault<br>Bus fault                 |
| 4<br>3           | -12<br>-13  | 0x0014<br>0x0010<br>0x000C | Memory management fault<br>Hard fault    |
| 2<br>1           | -14         | 0x0008<br>0x0004<br>0x0000 | NMI<br>Reset<br>Initial SP value         |

### **SRAM:** 0×20000000 **Lo** 0×20007fff

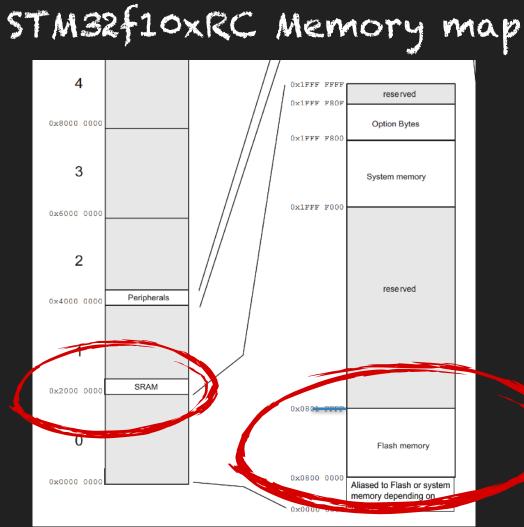

#### FLash: 0x08000000 **bo** 0x0803FFFF

### **SRAM:** 0×20000000 **bx20002000** 0×20007fff

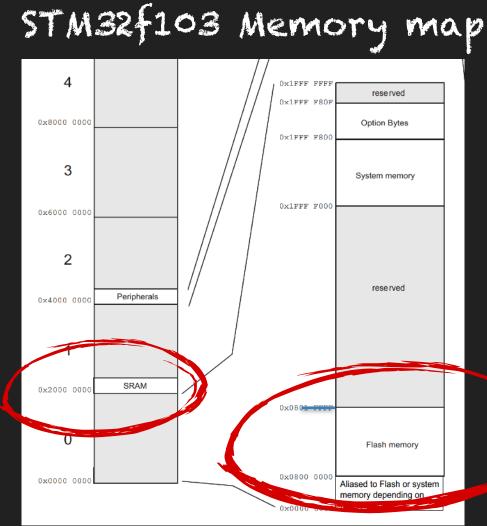

### Flash: 0×08000000 **bx0803xxxx** 0×0803FFFF

|                             |                 | Language         |              |          |                          |        |        |      |      |
|-----------------------------|-----------------|------------------|--------------|----------|--------------------------|--------|--------|------|------|
| Select Languag              | e and Compile   | er Specification |              |          |                          |        |        |      |      |
| Processor 🛓                 | Variant         | Size             | Endian       | Compiler |                          |        |        |      |      |
|                             | Cortex          |                  | big          | default  |                          |        |        |      |      |
| ARM                         | Cortex          | 32               | little       | default  |                          |        |        |      |      |
|                             |                 |                  |              |          |                          |        |        |      |      |
|                             |                 |                  |              |          | Opt                      | tions  |        |      |      |
|                             |                 |                  |              |          |                          |        |        |      |      |
| Filter: corte               |                 |                  |              | *        | Block                    | Name   |        |      |      |
| Description<br>ARM Cortex / | Thumb little ei | ndian            |              |          | Rase A                   | ddress | 0000   | 0x08 | 0000 |
| Show Only                   | Recommended     | d Language/Cor   | npiler Specs | 5        |                          |        |        | 0X08 |      |
|                             |                 |                  |              |          | File                     | Offset | 0x0    |      | Hex  |
|                             | <b>C</b>        | DK Can           | cel          |          | I                        | Length | 0x3ffe | e0   | Hex  |
|                             |                 |                  |              |          | Apply Processor Defined  | Labels |        |      | -    |
|                             |                 |                  |              |          |                          |        |        |      |      |
|                             |                 |                  |              |          | Anchor Processor Defined | Labels |        |      |      |
|                             |                 |                  |              |          |                          |        |        |      |      |
|                             |                 |                  |              |          |                          |        |        |      | -    |
|                             |                 |                  |              |          | ОК                       | Ca     | ancel  |      |      |
|                             |                 |                  |              |          |                          |        |        |      |      |

| 💼 Symbol Tree 🛛 📓 🔀 🗙                                                                                                    | 🗉 Listing: 006.fw.binb                                           | d 💼   🗞   🐺 🛃 | 💩 📑 - 🗙    |
|----------------------------------------------------------------------------------------------------|------------------------------------------------------------------|---------------|------------|
| Imports                                                                                                    | *006.fw.binb 🗙                                                   |               |            |
| 🕨 🧰 Exports                                                                                                    |                                                                  |               |            |
| European European Europea<br>European European European European European European European European European European European European European European European European European European European European European European European European European European E | accume coor = 0x0 (Default)                                      |               |            |
| ▼ 🗁 FUN_0800                                                                                                    | assume spsr = 0x0 (Default)<br>DWORD 08000000                    | XREF [2] :    | FUN 08020c |
| FUN_08000                                                                                                    |                                                                  |               | FUN 08030a |
| ▶ 📴 FUN_08002                                                                                                    | 08000000 00 20 00 20 ddw 20002000h                               |               |            |
| ▶ 📴 FUN 08004                                                                                                    | 08000004 19 e8 03 08 addr DAT 0803e819                           |               | = FFh 🔤    |
| ▶ 📴 FUN_08005                                                                                                    | 08000008 35 07 03 08 addr LAB_08030734+1                         |               |            |
| ► 🗁 FUN_08006                                                                                                    | 0800000c 39 07 03 08 addr LAB_08030738+1                         |               |            |
| ▶ <b>f</b> FUN_08007360                                                                                                    | 08000010 8d 07 03 08 addr LAB_0803078c+1                         |               |            |
| ▶ 📴 FUN_08008                                                                                                    | 08000014 8f 07 03 08 addr LAB_0803078e+1                         |               |            |
| ▶ 📴 FUN_0800a                                                                                                    | 08000018 91 07 03 08 addr LAB_08030790+1                         |               |            |
| ► 📴 FUN_0800b                                                                                                    | 0800001c 00 00 00 addr 0000000                                   |               |            |
| ▶ <b>□</b> FUN_0800c                                                                                                    | 08000020 00 00 00 addr 0000000<br>08000024 00 00 00 addr 0000000 |               |            |
| ► <b>□</b> FUN_0800d                                                                                                    | 08000024 00 00 00 addr 0000000                                   |               | =          |
| ► <b>□</b> FUN_0800e                                                                                                    | 0800002c 95 07 03 08 addr LAB 08030794+1                         |               |            |
| ► □ FUN_08006                                                                                                    | 08000030 93 07 03 08 addr LAB_08030792+1                         |               |            |
| ► 📴 FUN_0801                                                                                                    | 08000034 00 00 00 addr 0000000                                   |               |            |
|                                                                                                    | 08000038 97 07 03 08 addr LAB_08030796+1                         |               |            |
| ▼ 2 FUN_0802                                                                                                    | 0800003c 99 07 03 08 addr LAB_08030798+1                         |               |            |
| ► 📴 FUN_08020                                                                                                    | 08000040 5d 08 03 08 addr LAB_0803085a+3                         |               |            |
| ► 📴 FUN_08021                                                                                                    | 08000044 61 08 03 08 addr LAB_08030860+1                         |               |            |
| ▶ 📴 FUN_08022                                                                                                    | 08000048 51 09 03 08 addr LAB_08030950+1                         |               |            |
| ▶ 📴 FUN_08023                                                                                                    |                                                                  |               |            |
| ▶ 📴 FUN_08024                                                                                                    | Concelle Conjusting                                              |               |            |
| ▶ 📴 FUN_08025                                                                                                    | P Console – Scripting                                            |               |            |
| ▶ 📴 FUN_08026                                                                                                    |                                                                  |               |            |
| ▶ 📴 FUN_08027                                                                                                    |                                                                  |               |            |
| ▶ 🇀 FUN_08028                                                                                                    |                                                                  |               |            |

| 晶 Symbol Tree 🛛 📓 🗄                              | 🗉 Listing: 006.fw.bink     | )                               |            |                   |          | <b>Ş</b> 🛱 📝 |            | ·× |
|--------------------------------------------------|----------------------------|---------------------------------|------------|-------------------|----------|--------------|------------|----|
| Imports                                          | *006.fw.binb 🗙             |                                 |            |                   |          |              |            |    |
| Exports                                          |                            |                                 |            |                   |          |              |            | 1  |
| European Functions                               |                            | assume spsr = 0x0               | (Default   | +)                |          |              |            |    |
| 🔻 🗁 FUN_0800                                     |                            |                                 | ORD 08000  |                   |          | XREF[2]:     | FUN 08020d |    |
| FUN_08000                                        |                            |                                 | 00000      |                   |          | AUCT [2] 1   | FUN_08030a |    |
| FUN_08002                                        | 08                         | 000000 00 20 00 20              | ddw        | 20 <u>002000h</u> |          |              |            |    |
| FUN_08004                                        | 08                         | 000004 19 e8 03 08              | addr       | DAT_0803e819      |          |              | = FFh      |    |
| FUN_08005                                        | 08                         | 000008 35 07 03 08              | addr       | LAB_08030734+1    |          |              |            |    |
| FUN_08006                                        |                            | 00000c <mark>39 07 03 08</mark> | addr       | LAB_08030738+1    |          |              |            |    |
| FUN_08007360                                     |                            | 000010 8d 07 03 08              | addr       | LAB_080.078c+1    |          |              |            |    |
| ▶ 📴 FUN_08008                                    |                            | 000014 8f 07 03 08              | addr       | LAB_080.078e+1    |          |              |            |    |
| ▶ 📴 FUN 0800a                                    | 08                         | 000018 91 07 03 08              | addr       | LAB_08030790+1    |          |              |            |    |
| ▶ 📴 FUN_0800b                                    | 0803e811 ff                | ??                              | FFh        |                   |          |              |            |    |
| ▶ 📴 FUN_0800c                                    | 0803e812 ff                |                                 | FFh        |                   |          |              |            | Ē  |
| ► 🗁 FUN_0800d                                    | 0803e813 ff                |                                 | FFh        |                   |          |              |            |    |
| ▶ 📴 FUN_0800e                                    | 0803e814 ff                |                                 | FFh        |                   |          |              |            |    |
| FUN_0800f                                        | 0803e815 ff                |                                 | FFh<br>FFh |                   |          |              |            |    |
| ▶ 📴 FUN_0801                                     | 0803e816 ff<br>0803e817 ff |                                 | FFh        |                   |          |              |            |    |
| ▼ 200 FUN_0802                                   | 0803e818 ff                |                                 | FFh        |                   |          |              |            |    |
| ▶ 📴 FUN_08020                                    | 00050010                   |                                 |            |                   |          |              |            |    |
| ► <b>E</b> FUN_08021                             |                            | DAT_0803e81                     | )          |                   | XREF[1]: | 08000004(    | *          |    |
| FUN_08022                                        | 0803e819 ff                |                                 | FFh        |                   |          |              |            |    |
| ► CIN_08022                                      | 0803e81a ff                | ??                              | FFh        |                   |          |              |            |    |
| FUN_08023 FUN_08024                              | 0803e81b ff                |                                 | FFh        |                   |          |              |            |    |
| <ul> <li>FON_08024</li> <li>FON_08025</li> </ul> | 0803e81c ff                | ??                              | FFh        |                   |          |              |            |    |
|                                                  |                            |                                 |            |                   |          |              |            |    |
| ► <b>□</b> FUN_08026                             |                            |                                 |            |                   |          |              |            |    |
| ► 📴 FUN_08027                                    |                            |                                 |            |                   |          |              |            |    |
| ▶ 📬 FUN_08028                                    |                            |                                 |            |                   |          |              |            |    |

# Reset function not in the FW?

# Fake firmware update to dump all the flash

## MMIO UART

## UART FU's

# FW Update Functions

# Reversed firmware update format, so far Checksum?m etc

| 0000   |    |    |     |            |    |           |     |            |    |    |     |    |    |     |    |            |     |    |            |    |    |    |    |    |    |    |    |            |    |    |      |      |   |    |         |    |    |     |             | .05        |
|--------|----|----|-----|------------|----|-----------|-----|------------|----|----|-----|----|----|-----|----|------------|-----|----|------------|----|----|----|----|----|----|----|----|------------|----|----|------|------|---|----|---------|----|----|-----|-------------|------------|
| 100000 |    | 20 | -00 | 20         | 10 | <b>EP</b> | -02 | 0.9        | 25 | 07 | .07 | 02 | 20 | 070 | 22 | 20         | dD- | 07 | 02         | 00 | 95 | 07 | 00 | 89 | 01 | 97 | 92 | 68         | 22 | 00 | -905 | -0.0 |   |    | 20      | 1  | -  | 100 |             | a la Maina |
| 7C0040 | 00 | 00 | 00  | 00         | 00 | 00        | 00  | 00         | 00 | 00 | 00  | 00 | 95 | 07  | 03 | 08         | 93  | 07 | 03         | 08 | 00 | 00 | 00 | 00 | 97 | 07 | 03 | 08         | 99 | 07 | 03   | 08   |   |    |         |    |    |     |             |            |
| 7C0060 | 5D | 08 | 03  | 08         | 61 | 08        | 03  | 08         | 51 | 09 | 03  | 08 | 45 | A6  | 02 | 08         | 53  | 09 | 03         | 08 | 55 | 09 | 03 | 08 | 59 | 09 | 03 | 08         | C9 | 09 | 03   | 08   | 1 | .a | . Q.    | E. | s. |     | Y.          |            |
| 7C0080 |    |    |     |            |    |           |     |            |    |    | 03  |    |    |     |    |            |     |    |            |    |    |    |    |    |    |    |    |            |    |    |      |      |   |    |         |    |    |     |             |            |
| 7C00A0 | 05 | 0B | 03  | 08         | 07 | 0B        | 03  | 08         | 09 | 0B | 03  | 80 | 0B | 0B  | 03 | <b>0</b> 8 | 0D  | 0B | 03         | 08 | 0F | 0B | 03 | 08 | 11 | 0B | 03 | 08         | 15 | 0B | 03   | 08   |   |    |         |    |    |     |             |            |
| 7C00C0 | 81 | 0D | 03  | <b>0</b> 8 | 83 | 0D        | 03  | <b>0</b> 8 | 85 | 0D | 03  | 80 | 87 | ØD  | 03 | <b>0</b> 8 | 8B  | 0D | 03         | 80 | 8D | ØD | 03 | 80 | 91 | 0D | 03 | <b>0</b> 8 | A5 | 0D | 03   | 08   |   |    |         |    |    |     |             |            |
| 7C00E0 | A7 | 0D | 03  | 08         | A9 | 0D        | 03  | 08         | AB | 0D | 03  | 08 | AD | ØD  | 03 | 08         | AF  | ØD | 03         | 08 | 91 | 12 | 03 | 08 | 2F | 13 | 03 | 08         | D9 | 13 | 03   | 08   |   |    |         |    |    |     | /.          |            |
| 700100 | ٨E | 00 | 02  | <u>00</u>  | 20 |           | 02  | <u>00</u>  | D1 | ad | 02  | 00 | 82 | AD  | 02 | 00         | DE  | ad | <u>0</u> 2 | 00 | D7 | ad | 02 | 00 | PO | AD | 02 | 00         | DD | ad | 02   | 00   |   |    | 2.2.2.2 |    |    |     | 36464646464 |            |

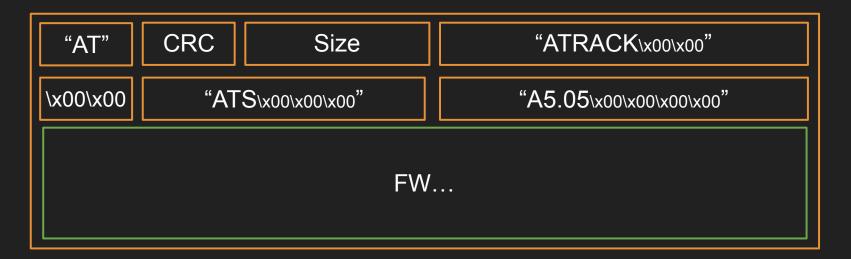

```
1 | 2 ulonglong FW_CheckSum(uint cksum,uint byteVal,undefined4 param_3,undefined4 param_4)
3 4 {
5 if (*(int *)CRC_TABLE_PRESENT == 0) {
6 CRC_GenTable();
7 }
8 return CONCAT44((uint)*(ushort *)(CRC_TABLE + ((byteVal ^ cksum) & 0xff) * 2) ^ cksum >> 8,param_4
9 ) & 0xffffffffff;
10 }
11
```

## What is the crc?

| 2  | void CRC_GenTable(void)                                   |
|----|-----------------------------------------------------------|
| 3  | Vold CRC_Genrable(Vold)                                   |
|    | {                                                         |
| 5  | uint i;                                                   |
| 6  | uint uVar1:                                               |
| 7  | uint crc:                                                 |
| 8  | int j:                                                    |
| 9  | uint uVar2;                                               |
| 10 | undefined *table base;                                    |
| 11 |                                                           |
| 12 | table_base = CRC_TABLE;                                   |
| 13 | i = 0;                                                    |
| 14 | do {                                                      |
| 15 | $crc = i \& \theta xffff;$                                |
| 16 | j = 8;                                                    |
| 17 | uVarl = 0;                                                |
| 18 | do {                                                      |
| 19 | uVar2 = (int)uVar1 >> 1;                                  |
| 20 | if ((uVar1 & 1   crc & 1) != 0) {                         |
| 21 | uVar2 = uVar2 ^ 0xa001;                                   |
| 22 | }                                                         |
| 23 | <pre>crc = (crc &lt;&lt; 0xf) &gt;&gt; 0x10;</pre>        |
| 24 | j = j + -1;                                               |
| 25 | uVar1 = uVar2;                                            |
| 26 | <pre>} while (j != 0);</pre>                              |
| 27 | <pre>*(short *)(table_base + i * 2) = (short)uVar2;</pre> |
| 28 | i = i + 1;                                                |
| 29 | <pre>} while ((int)i &lt; 0x100);</pre>                   |
| 30 | <pre>*(undefined4 *)CRC_TABLE_PRESENT = 1;</pre>          |
| 31 | return;                                                   |

### Emulate table generation function with unicorn

unicorn python emulate\_crc\_table\_gen.py

Emulate i386 code

Emulation done. Resulting generated table:

[0, 49345, 49537, 320, 49921, 960, 640, 49729, 50689, 1728, 1920, 51009, 1280, 50625, 50305, 1088, 52225, 3264, 3456, 52545, 3840, 53185, 52865, 3648, 2560, 51905, 52097, 2880, 51457, 2496, 2176, 51265, 55297, 6336, 6528, 55617, 6912, 56257, 55937, 6720, 7680, 57025, 57217, 8000, 56577, 7616, 7296, 56385, 5120, 54465, 54657, 5440, 55041, 6080, 5760, 54849, 53761, 4800, 4992, 54081, 4352, 53697, 53377, 4160, 61441, 12480, 12672, 61761, 13056, 62401, 62081, 12864, 13824, 63169, 63361, 14144, 62721, 13760, 13440, 62529, 15360, 64705, 64897, 15680, 65281, 16320, 16000, 65089, 64001, 15040, 15232, 64321, 14592, 63937, 63617, 14400, 10240, 59585, 59777, 10560, 60161, 11200, 10880, 59969, 60929, 11968, 12160, 61249, 11520, 60865, 60545, 11328, 58369, 9408, 9600, 58689, 9984, 59329, 59009, 9792, 8704, 58049, 58241, 9024, 57601, 8640, 8320, 57409, 40961, 24768, 24960, 41281, 25344, 41921, 41601, 25152, 26112, 42689, 42881, 26432, 42241, 26048, 25728, 42049, 27648, 44225, 44417, 27968, 44801, 28608, 28288, 44609, 43521, 27328, 27520, 43841, 26880, 43457, 43137, 26688, 30720, 47297, 47489, 31040, 47873, 31680, 31360, 47681, 48641, 32448, 32640, 48961, 32000, 48577, 48257, 31808, 46081, 29888, 30080, 46401, 30464, 47041, 46721, 30272, 29184, 45761, 45953, 29504, 45313, 29120, 28800, 45121, 20480, 37057, 37249, 20800, 37633, 21440, 21120, 37441, 38401, 22208, 22400, 38721, 21760, 38337, 38017, 21568, 39937, 23744, 23936, 40257, 24320, 40897, 40577, 24128, 23040, 39617, 39809, 23360, 39169, 22976, 22656, 38977, 34817, 18624, 18816, 35137, 19200, 35777, 35457, 19008, 19968, 36545, 36737, 20288, 36097, 19904, 19584, 35905, 17408, 33985, 34177, 17728, 34561, 18368, 18048, 34369, 33281, 17088, 17280, 33601, 16640, 33217, 32897, 16448]

```
def gen_crc_table():
    table=[]
    for i in range(0x100):
        crc = i
        for j in range(8):
            if ((crc & 1) != 0):
                 crc = (crc >> 1) \land 0xa001
            else:
                 crc = crc >> 1
        table.append(crc)
    return table
def atrack_crc(data):
    crc = 0
    table = gen_crc_table()
    for val in data:
        crc = table[(ord(val) \land crc) \& 0xff] \land (crc >> 8)
    return crc
```

```
FW_FlashInit?();
  else {
    idx = 3;
  while (idx <= uVar1 + 2</pre>
                  /* xor with 0x2e */) {
    l_fwUpdateBuffer[idx] = l_fwUpdateBuffer[idx] ^ 0x2e;
    idx = idx + 1;
  uVar3 = FW_writeChunkToFlash
                     ((uint)*(byte *)&l_fwUpdateState->field_0x7 << 10, l_fwUpdateBuffer + 3,</pre>
                      (ushort)uVar1);
  iVar2 = (int)(uVar3 >> 0x20);
  if (iVar2 != 0) {
    *(char *)&l_fwUpdateState->field_0x7 = *(char *)&l_fwUpdateState->field_0x7 + 1;
    return CONCAT44(1, in_r3);
  }
else {
```

32

33 34 35

36

37

38

39 40

41

42

43 44

45

46

47

48

49 50

51 52

```
def genAtrackFwUpdate(rawFirmware):
    header = b''
    print("Firmware length is 0x%x" % len(rawFirmware))
```

```
header += struct.pack('<I', len(rawFirmware))
header += zeroPad(b'ATRACK',8)
header += b'\x00\x00'
header += zeroPad(b'V5S',6)
header += zeroPad(b'A6.02', 8)</pre>
```

```
rawFirmware = xorencode(rawFirmware)
```

```
crc = atrack_crc(header + rawFirmware)
```

```
header = "AT" + struct.pack("<H",crc) + header</pre>
```

```
print("New Header: %s" % binascii.hexlify(header))
return header + rawFirmware
```

# To be continued...

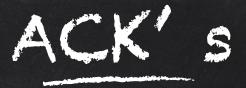

## Intel STORM Team! \o/

And many friends who have helped in the process: Anto, Anibal, Nico, Esteban, Facu, Andrés, Emi, etc